# **LE ANALISI DI RISPOSTA SISMICA LOCALE AI FINI PROGETTUALI E PIANIFICATORI**

**(AI SENSI DELLE NTC2008)**

# **V. D'Intinosante**

La microzonazione sismica: modalità di realizzazione ed utilizzi per la pianificazione territoriale e progettazione edilizia

**Firenze, 15 dicembre 2016**

1

## **INTRODUZIONE**

La valutazione della risposta sismica locale mediante analisi 1D permette di definire una realistica risposta sismica stratigrafica di terreni non affetti da problematiche bidimensionali (sia sepolte sia topografiche). Questo approccio è ritenuto la via ufficiale delle Norme tecniche per le costruzioni, di<br>sequito **NTC2008 (Can. 3.2.2)** e consente **in determinati contesti** seguito **NTC2008 (Cap. 3.2.2)** e consente, **in determinati contesti sismostratigrafici** e mediante il confronto con la relativa categoria di sottosuolo **(Cap. 3.2.2 NTC2008)**, elementi di risparmio rispetto all'approccio semplificato di normativa (categorie di sottosuolo), poichéidentifica amplificazione per intervalli di periodi solitamente più limitati<br>rispetto aquelli di normativa rispetto a quelli di normativa.

Questo approccio "rigoroso", ritenuto dalle NTC2008 la via ufficiale per la determinazione dell'azione sismica, è finora poco utilizzato dal mondo<br>professionale il quale utilizza per la quasi totalità degli studi a corredo della professionale, il quale utilizza, per la quasi totalità degli studi a corredo della progettazione, l'approccio semplificato proposto come via alternativa delle citate norme tecniche.

La necessità di calcolare l'azione sismica di progetto mediante specifiche analisi di risposta sismica locale nasce anche dalla constatazione gran parte delle situazioni sismostratigrafiche non rientrano in nessuna delle 5 categorie di sottosuolo proposte dalla norma (Cap. 3.2.2). Inoltre, il parametro semplificato V<sub>s,30</sub>, indicato dalle NTC2008 per la definizione delle suindicate categorie di sottosuolo:

$$
V_{S,30} = \frac{30}{\sum_{i=1,N} \frac{h_i}{V_{S,i}}} [m/s]
$$

dove: h<sub>i</sub> è lo spessore (in metri) dell'i-esimo strato<br>compreso-pei-primi-30m-di-profondità V è la-velocità-delle compreso nei primi 30m di profondità, V<sub>s,i</sub> è la velocità delle<br>onde di taglio nell'i-esimo strato ed N è il numero di strati onde di taglio nell'i-esimo strato ed N è il numero di strati compresi nei primi 30m di profondità

non pare essere un buon indicatore dell'amplificazione sismica di un sito.

Infatti, come riportato in Castellaro (2009) il parametro V<sub>s30</sub> nasce<br>de nuo amb littoriano di Bambandt, con Farthan Guestre (1984) nel da una pubblicazione di Borcherdt su Earthq. Spectra (1994) nel quale si evidenziavano alcune relazioni tra il parametro Vs100 ft (100ft corrispondenti a circa 30m) ed il fattore di amplificazione sismica registrata in diversi siti a seguito del terremoto di LomaPrieta (California, 1989).

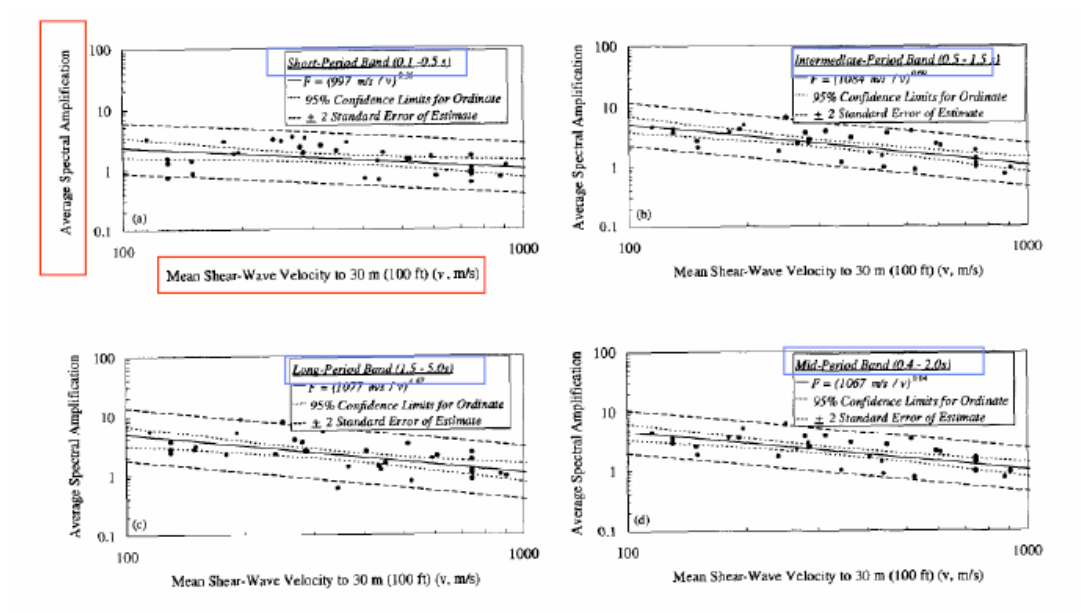

**http://www.geologibasilicata.it/fileadmin/user\_upload/Seminari\_2009/CASTELLARO\_Matera-26-set-2009.pdf**

La scelta era ricaduta su questo parametro essenzialmente per ilfatto che nell'area fosse già presente un buon set di dati<br>sismostratigrafici-spinti-fino-alla-profondità-di-30m sismostratigrafici spinti fino alla profondità di 30m.

La correlazione mostrata in figura sembra confermare la buona corrispondenza tra amplificazione sismica e V $_{\rm s30}$ .

Tuttavia, analizzando il medesimo grafico in scala lineare e non logaritmica (figura) si scopre che tale correlazione non esiste ed èben visibile una non trascurabile dispersione del dato.

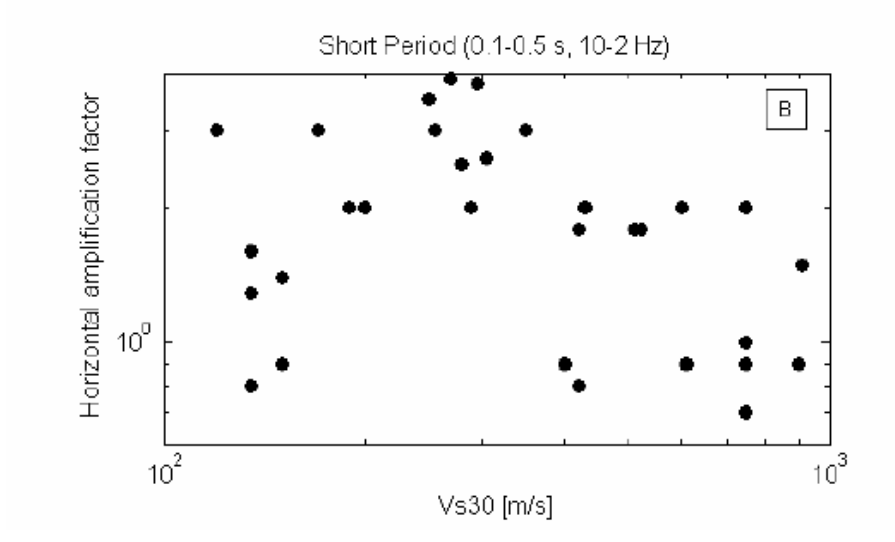

**http://www.geologibasilicata.it/fileadmin/user\_upload/Seminari\_2009/CASTELLARO\_Matera-26-set-2009.pdf**

Pertanto, la correlazione tra amplificazione sismica e Vs30, divenuta dapprima norma statunitense, poi recepita a livello comunitario ed, infine, inserita nelle recenti normative antisismiche nazionali,sembra frutto di **"un' illusione ottica"!**

Le NTC2008 al capitolo 3.2.3.1 (riportato di seguito) indicano quali sono i parametri che il progettista deve considerare nell'analisi dell'azione sismica di progetto:

#### **3.2.3.1 Descrizione del moto sismico in superficie e sul piano di fondazione**

Ai fini delle presenti norme l'azione sismica è caratterizzata da 3 componenti traslazionali, due orizzontali contrassegnate da X ed Y ed una verticale contrassegnata da Z, da considerare tra di loro indipendenti. …

 ….Le componenti possono essere descritte, in funzione del tipo di analisi adottata, mediante una delle seguenti rappresentazioni:

**- accelerazione massima attesa in superficie;**

**- accelerazione massima e relativo spettro di risposta attesi in superficie;**

**- accelerogramma.**

Sulla base di apposite analisi di risposta sismica locale si può poi passare dai valori in superficie ai valori sui piani di riferimento definiti nel § 3.2.2; in assenza di tali analisi l'azione in superficie può essere assunta come agente su tali piani.

Le due componenti ortogonali indipendenti che descrivono il moto orizzontale sono caratterizzate dallo stesso spettro di risposta o dalle due componenti accelerometriche orizzontali del moto sismico.

E' necessario, quindi, prima di affrontare il problema da un punto di vista pratico, richiamare brevemente il significato di tali parametri, senza la conoscenza dei quali, non è possibile eseguire un'analisi di risposta sismica locale.

Pertanto, corre l'obbligo di descrivere brevemente il significato di alcuni parametri e strumenti di rappresentazione dell'azione sismica, quali:

- Accelerogrammi
- Spettri di Fourier
- ≻ Spettri di risposta

Successivamente, esamineremo in sintesi il comportamento semplificato del terreno utilizzato come modello dai più diffusi softwares di risposta sismica<br>monodimensionali monodimensionali.

#### **Accelerogrammi e spettri di Fourier**

Possiamo descrivere un accelerogramma come la rappresentazione dello scuotimento sismico nel dominio del tempo, in cui all'asse delle ascisse è riportato il tempo di durata della sollecitazione sismica ed in ordinata l'accelerazione impressa dal sisma al sistema oggetto della sollecitazione. L'accelerazione è tipicamente espressa in **m/sec 2**, **cm/sec2** oppure normalizzata rispetto all'accelerazione di gravità**g**.

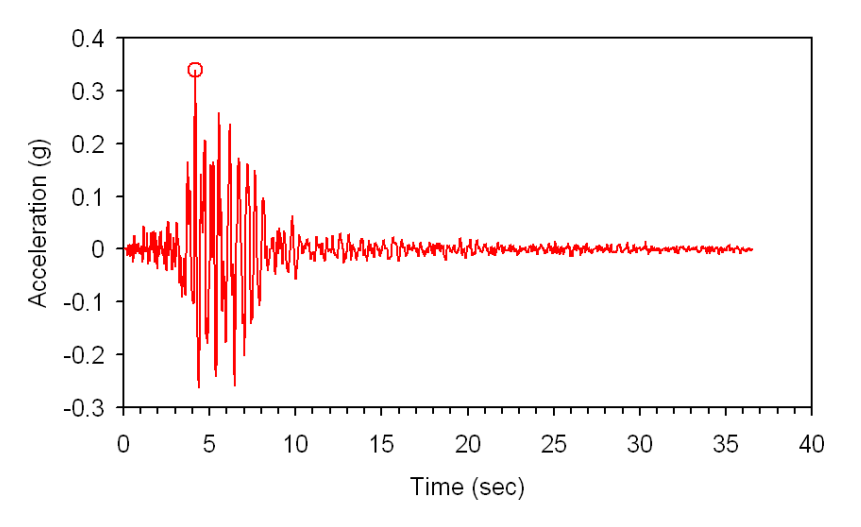

Un esempio di accelerogramma è illustrato in figura. Il massimo valore in ordinata (che sia esso positivo o negativo) corrisponde naturalmente al picco in accelerazione (definito **pga** ovvero peak ground acceleration).

Visto il basso livello di deformazione, il sottosuolo in prima approssimazione può essere inteso come un mezzo continuo con comportamento di tipo lineare (elastico o visco-elastico).

Pertanto, in contesti del genere, è possibile considerare una sollecitazione di forma complessa, come l'accelerogramma in figura, come la combinazione lineare di oscillazioni armoniche.

Ogni funzione periodica può essere espressa, attraverso l'analisi seriale di Fourier, come sommatoria di una serie di armoniche semplici, a differente frequenza e fase.

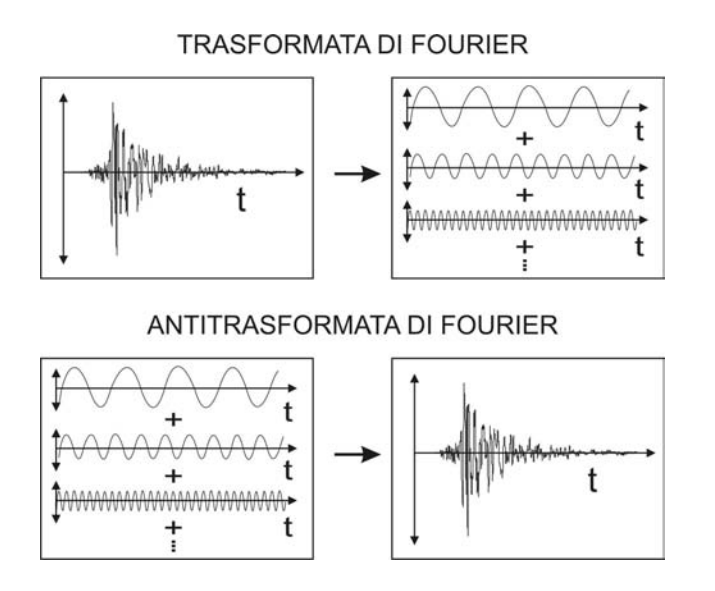

Infine, si costruisce un diagramma (definito **spettro di ampiezza**) in grado di rappresentare in ordinata l'ampiezza ed in ascissa la frequenza (o il periodo) corrispondente a ciascuna sinusoide. Nella figura in basso è illustrato<br>lo spettro di ampiezza relativo all'accelerogramma lo spettro di ampiezza relativo all'accelerogramma.

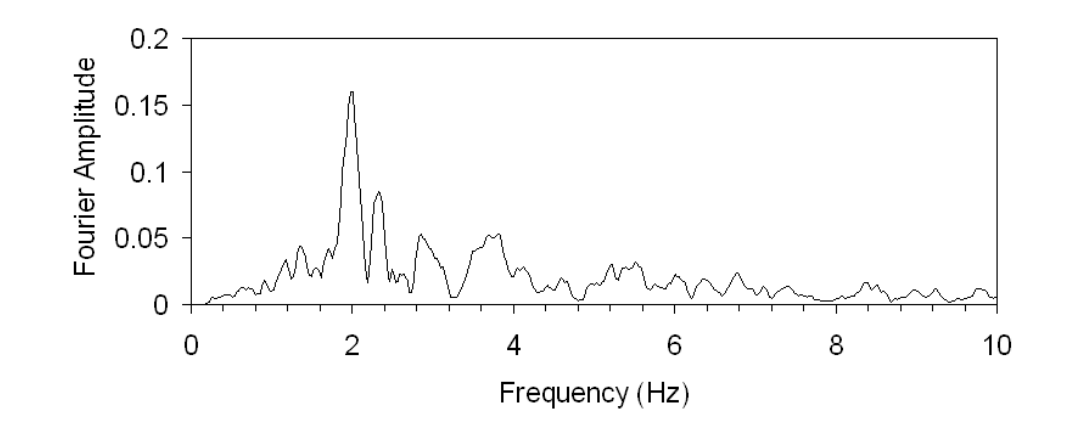

Naturalmente, il procedimento può essere intrapreso anche al contrario; infatti mediante antitrasformata di Fourier, si può ottenere una serie<br>temporale-partendo-da-uno-spettro-espresso-nel-dominio-delle-frequenze temporale partendo da uno spettro espresso nel dominio delle frequenze.

Ogni struttura soggetta a moto sismico è fortemente influenzata dal suo contenuto in frequenza, cioè dalla distribuzione delle ampiezze in termini di frequenza, pertanto l'informazione derivante dalla rappresentazione in termini di spettro di una sollecitazione sismica è molto importante.

Inoltre, utilizzando la rappresentazione in termini di serie di Fourier è possibile trasformare agilmente uno spettro di accelerazione in spettro in velocità e successivamente in spettro di spostamento, mediante processi di<br>integrazione integrazione.

Il percorso inverso (da spostamento a velocità ad accelerazione) viene compiuto nel dominio delle frequenze attraverso processi di derivazione.

Questi procedimenti sono alla base del funzionamento dei softwares di risposta sismica locale illustrati successivamente.

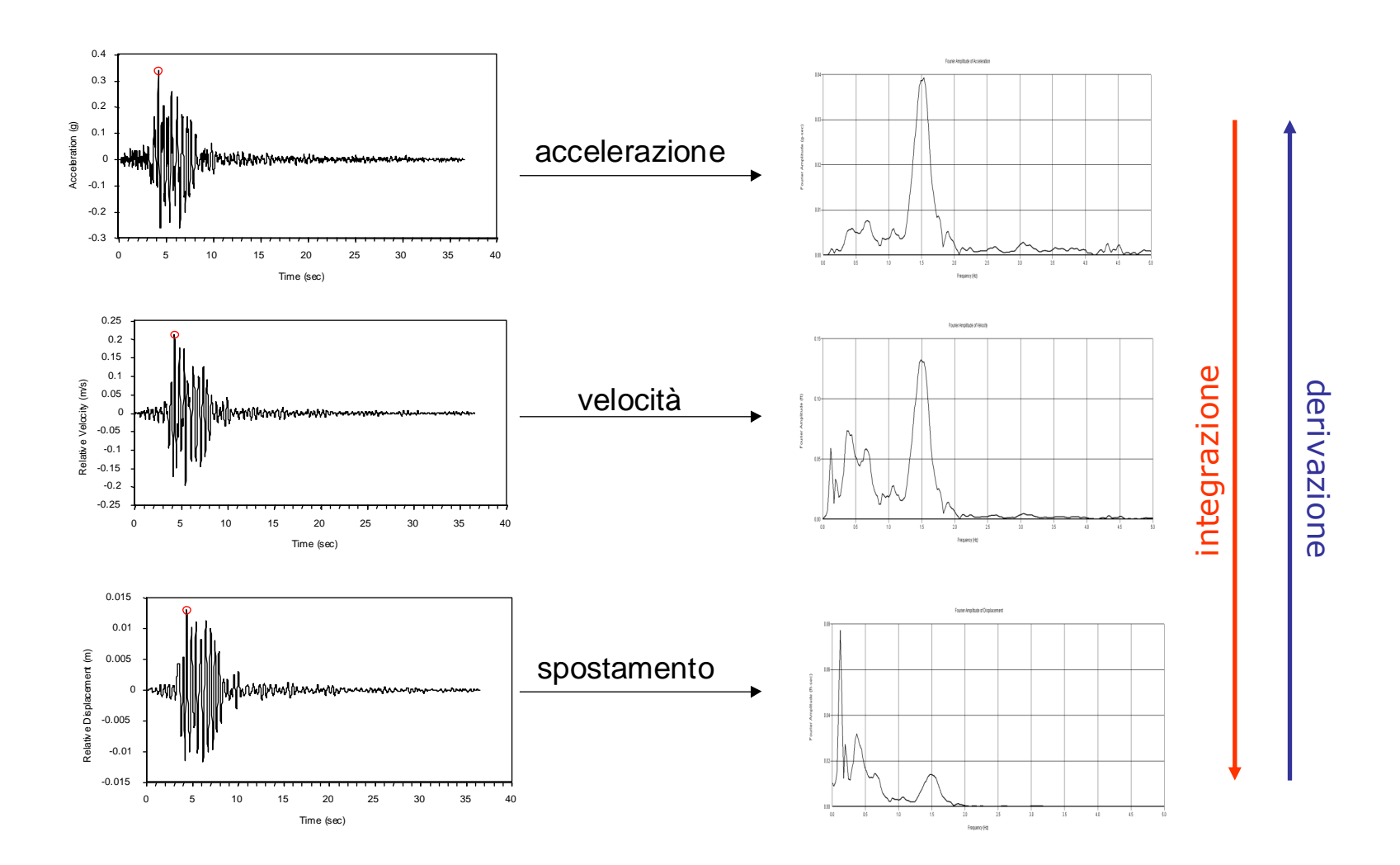

### **Spettri di risposta**

Consideriamo di approssimare una struttura (ad esempio un edificio) ad un sistema ad un grado di libertà caratterizzato da un comportamento visco-<br>elastico elastico.

Aumentando l'altezza della struttura, aumenta il suo periodo proprio di vibrazione e conseguentemente diminuisce la sua frequenza.

Immaginiamo di sottoporre ad una stessa sollecitazione una famiglia di edifici (da intendersi secondo la semplificazione in figura) ad altezza crescente e quindi a periodo proprio crescente. Ipotizziamo, inoltre, un coefficiente di smorzamento unitario che, per convenzione, è pari al 5%.

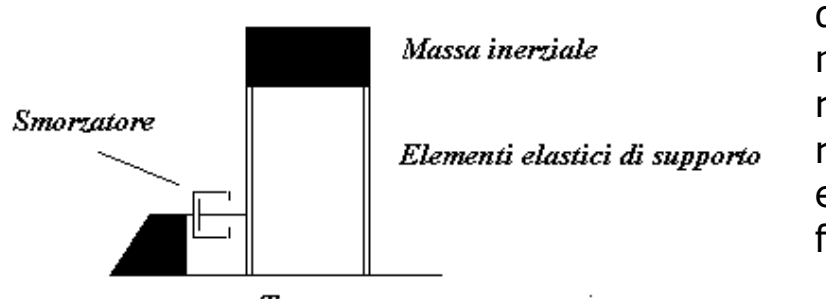

Terreno

Possiamo considerare lo spettro luogo di risposta come il matematico in cui sono rappresentati i massimi di risposta sismica per ciascun edificio in funzione della sua frequenza (o periodo).

Lo spettro di risposta elastico è uno strumento intensivamente utilizzato in ingegneria sismica. Un esempio di definizione di uno spettro di risposta èillustrato nella pagina successiva.

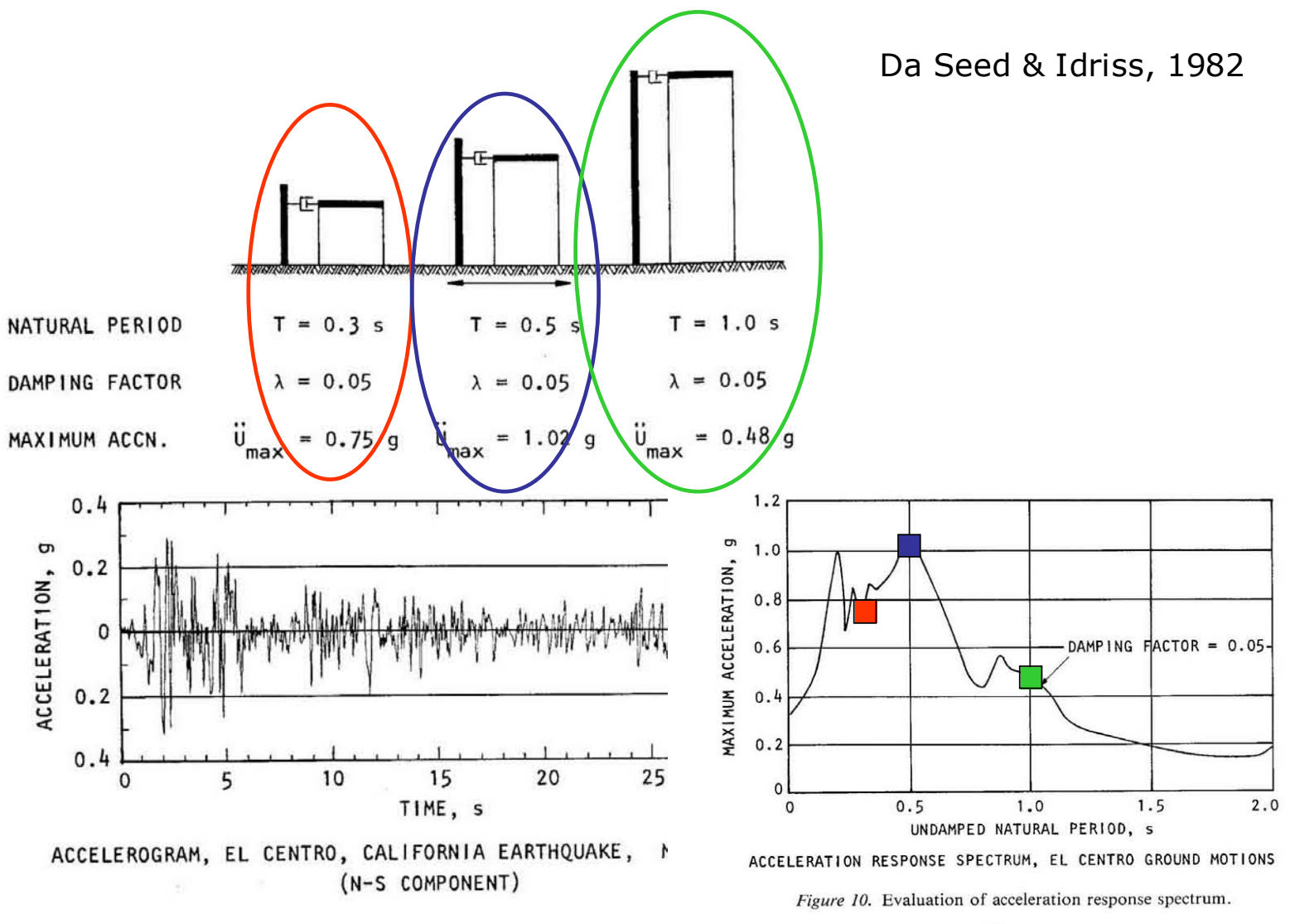

E' importante sottolineare come lo spettro di risposta sia radicalmente differente dallo spettro di Fourier.

Nello spettro di risposta, infatti, è presente l'indicazione del comportamento delle strutture (va sempre indicato infatti il fattore di smorzamento che per lo spettro di risposta elastico è convenzionalmente pari al 5% ed è<br>rannresentato dalla lettera greca الترجم enentre uno spettro di Fourier rappresentato dalla lettera greca ξ), mentre uno spettro di Fourier rappresenta il contenuto spettrale di una sollecitazione solitamente riferita al terreno.

Infatti, in termini di spettro di risposta non si parla di accelerazione ma di **PSeudo-accelerazione** (**PSA** o semplicemente **SA**).

Analogamente a quanto visto per gli spettri di Fourier, è possibile passare da uno spettro di risposta in accelerazione ad un analogo spettro in velocità oppure in spostamento. In figura sono illustrati gli spettri di risposta elastici relativi all'accelerogramma visto precedentemente.

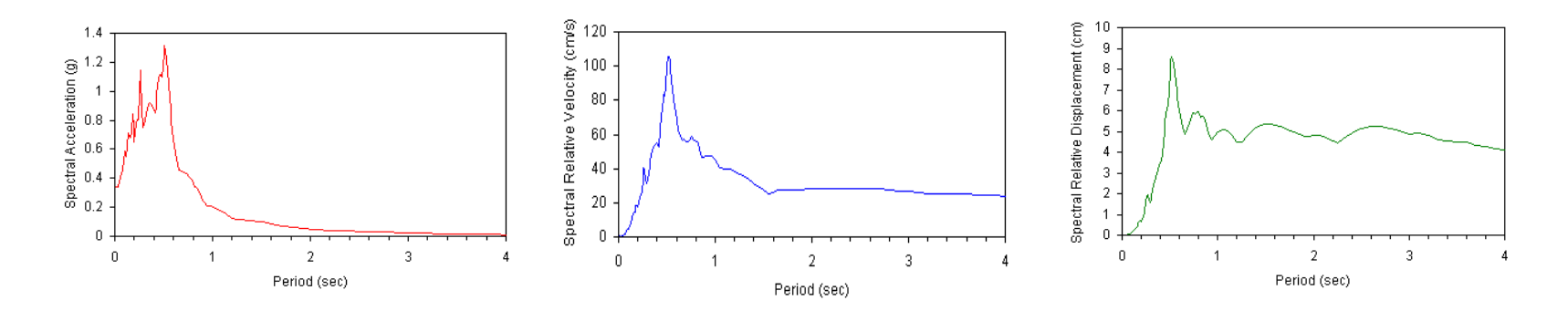

Nello spettro di risposta, il valore di scuotimento ad ascissa pari a zero ci informa del valore dello scuotimento al terreno.

Naturalmente uno spettro è fortemente dipendente da una serie di fattori geologico-sismologici, quali:

- 1. Le caratteristiche della sorgente
- 2. Le modalità di propagazione a grande scala
- 3. Le modalità di propagazione nella immediate vicinanze del sito (effetti locali)

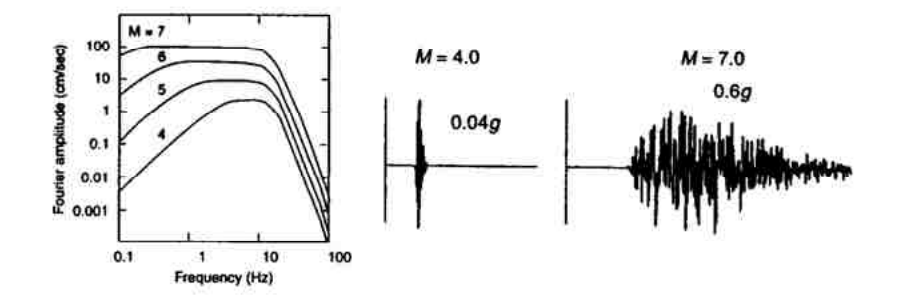

Ad esempio in figura si può notare come al crescere della magnitudo, lo spettro si sposti verso frequenze più basse.

Da Kramer, 1996

$$
0 \leq T < T_B \hspace{2.05in} S_e(T) = a_E \cdot S \cdot \eta \cdot F_o \cdot \left\lceil \frac{T}{T_B} + \frac{1}{\eta \cdot F_o} \left( 1 - \frac{T}{T_B} \right) \right\rceil
$$

- $\mathbb{S}_\mathsf{e}(\mathbb{T}) \,{=}\, \mathsf{a}_\mathsf{g} \,{\cdot}\, \mathbb{S} \,{\cdot}\, \eta \,{\cdot}\, F_\mathsf{e}$  $T_R \leq T < T_C$
- $S_e(T) = a_g \cdot S \cdot \eta \cdot F_o \cdot \left(\frac{T_c}{T}\right)$  $T_c \leq T < T_n$

$$
T_{\scriptscriptstyle D} \leq T \hspace{2.7cm} S_{\scriptscriptstyle \sigma}(T) = a_{\scriptscriptstyle \cal E} \cdot S \cdot \eta \cdot F_{\scriptscriptstyle 0} \cdot \left( \frac{T_{\scriptscriptstyle C} T_{\scriptscriptstyle D}}{T^2} \right)
$$

#### normalizzazione  $1.40$  $-$ RSL  $1.20$  $-$ nom  $1.00$ accelerazione<br>Se (g)  $0.80$  $0.80$  $0.40$  $0.20$ ┯╈  $0.00$ 0.0 0.2 0.4 0.6 0.8 1.0 1.2 1.4 1.6 1.8 2.0 2.2 2.4 2.6 2.8 3.0 3.2 3.4 3.6 3.8 4.0 periodo (T) - in secondi

#### formula [3.2.4] delle NTC2008

nelle quali T ed S, sono, rispettivamente, periodo di vibrazione ed accelerazione spettrale orizzontale. Nelle  $(3, 2.4)$  inoltre

S è il coefficiente che tiene conto della categoria di sottosuolo e delle condizioni topografiche mediante la relazione seguente

$$
S = S_S \cdot S_T, \tag{3.2.5}
$$

essendo  $S_5$  il coefficiente di amplificazione stratigrafica (vedi Tab. 3.2.V) e  $S_T$  il coefficiente di amplificazione topografica (vedi Tab. 3.2.VI);

η è il fattore che altera lo spettro elastico per coefficienti di smorzamento viscosi convenzionali ξ diversi dal 5%, mediante la relazione

$$
\eta = \sqrt{10/(5+\xi)} \ge 0.55 \tag{3.2.6}
$$

dove & (espresso in percentuale) è valutato sulla base di materiali, tipologia strutturale e terreno di fondazione;

- E è il fattore che quantifica l'amplificazione spettrale massima, su sito di riferimento rigido orizzontale, ed ha valore minimo pari a 2,2;
- T<sub>c</sub> è il periodo corrispondente all'inizio del tratto a velocità costante dello spettro, dato da

$$
\mathbf{T}_{\mathbf{C}} = \mathbf{C}_{\mathbf{C}} \cdot \mathbf{T}_{\mathbf{C}}^{\mathbf{t}},\tag{3.2.7}
$$

dove  $T_c^*$  è definito al § 3.2 e  $C_c$  è un coefficiente funzione della categoria di sottosuolo (vedi Tab. 3.2.V);

 $T<sub>B</sub>$  è il periodo corrispondente all'inizio del tratto dello spettro ad accelerazione costante,

**SECTION CONTINUES** 

$$
T_B = T_C / 3 \tag{3.2.8}
$$

*USS CONTINUES* 

T<sub>n</sub> è il periodo corrispondente all'inizio del tratto a spostamento costante dello spettro, espresso in secondi mediante la relazione:

$$
T_{\rm p} = 4.0 \cdot \frac{a_{\rm g}}{g} + 1.6 \tag{3.2.9}
$$

In sintesi le analisi di RSL richiedono l'adozione di:

un **modello geometrico** espresso in termini di sezioni e profili di calcolo, tenendo conto di eterogeneità della stratificazione (formazioni distinguibili proprietà fisico-meccaniche), morfologia superficiale (rilievo topografico) e sepolta (andamento del substrato rigido);

un **modello meccanico** del comportamento dei terreni di copertura ottenuto mediante apposite indagini in sito e in laboratorio per la determinazione della densità e dei parametri di deformabilità al taglio semplice;

un **modello numerico** in grado di simulare la risposta del sottosuolo al terremoto di riferimento applicato al bedrock e di restituirne la risposta in superficie in termini di accelerogrammi e spettri di risposta.

I più comuni codici di calcolo (Shake, EERA, Strata, etc..), le cui caratteristiche verranno successivamente illustrate, agiscono in un contesto semplificato di tipo lineare-equivalente.

Il modello fisico consiste di N strati piani e paralleli, di estensione orizzontale infinita, su un semispazio (bedrock). Ogni strato, considerato omogeneo ed isotropo, è caratterizzato dallo spessore h, dalla densità ρ, dal modulo di taglio<br>G. e dal fattore di smorzamento ζ G, e dal fattore di smorzamento ζ.

Il programma è applicabile solo qualora il modello sia a strati orizzontali paralleli infinitamente estesi.

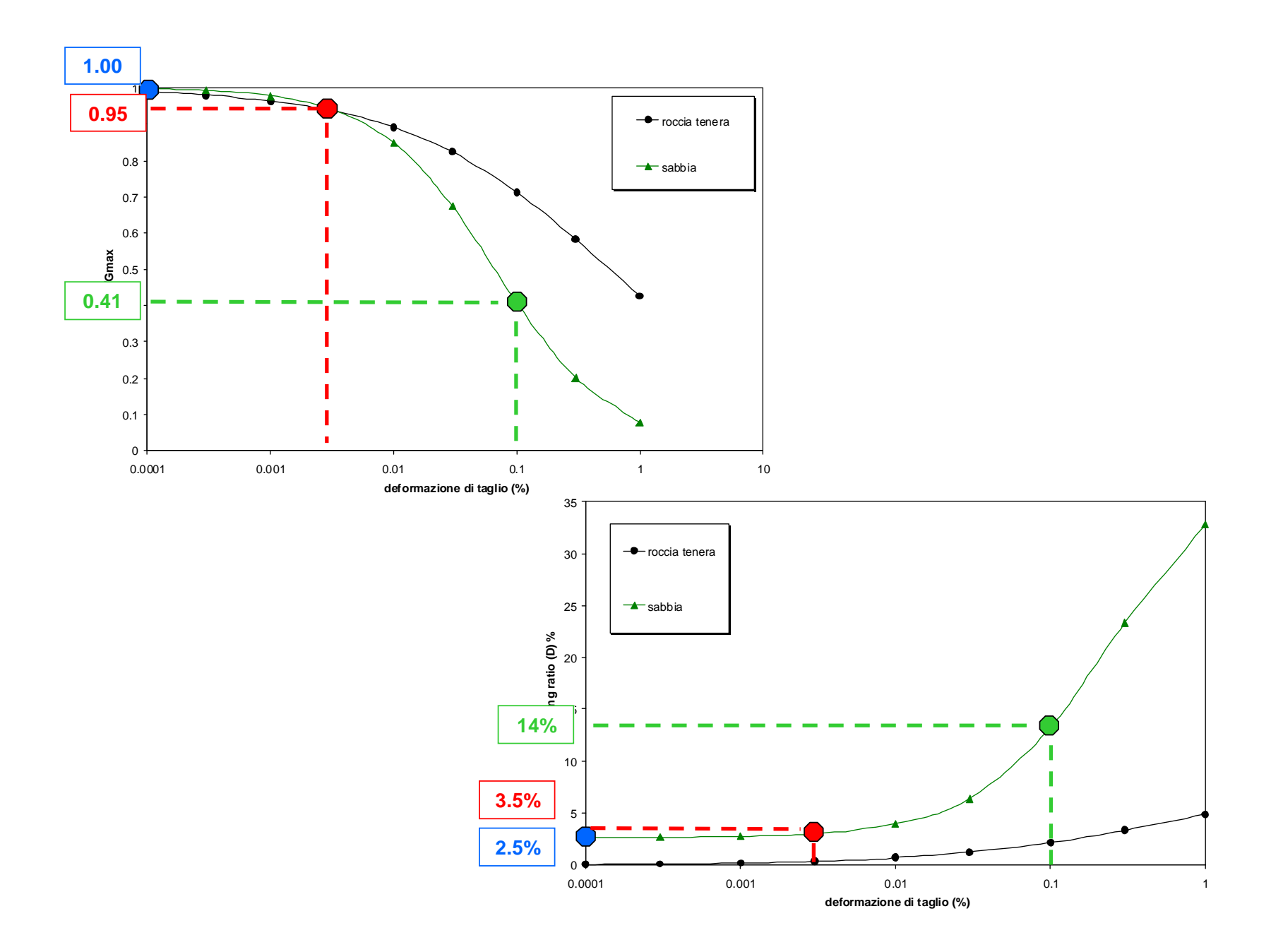

**SPETTRO DI RISPOSTA IN OUTPUT**

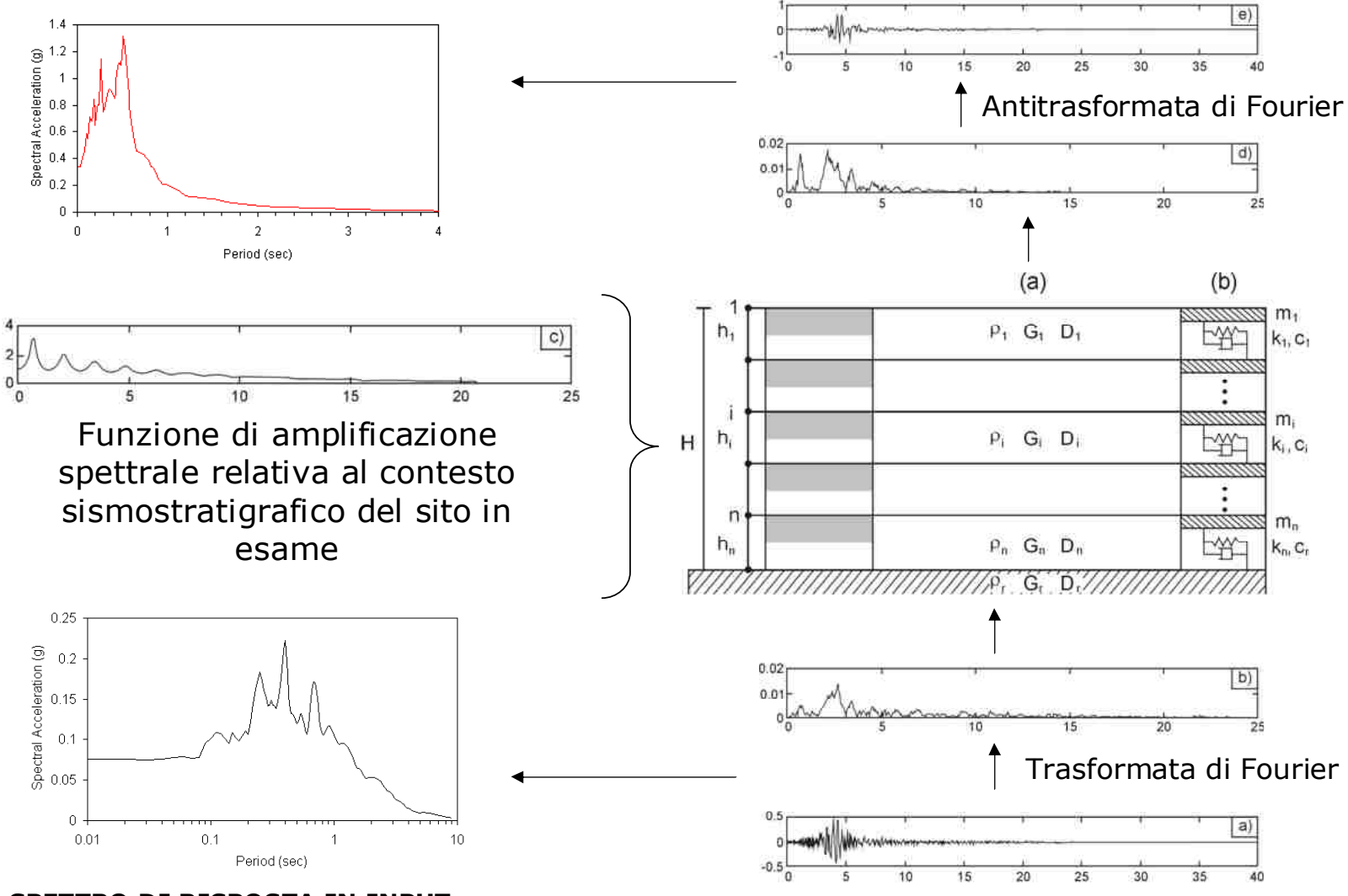

**SPETTRO DI RISPOSTA IN INPUT**

# **SCELTA DELL'INPUT SISMICO**

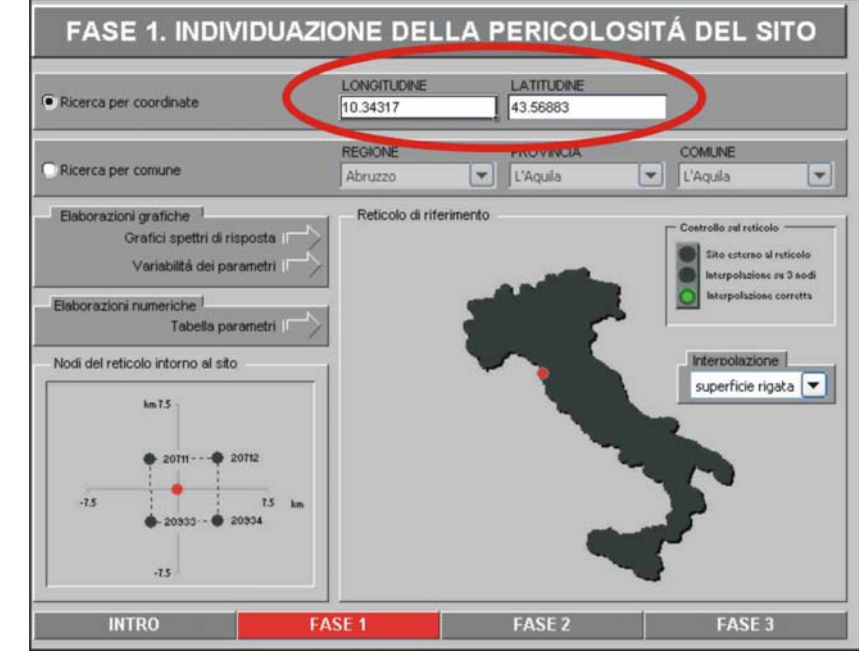

### **Spettri-NTCver.1.0.3**

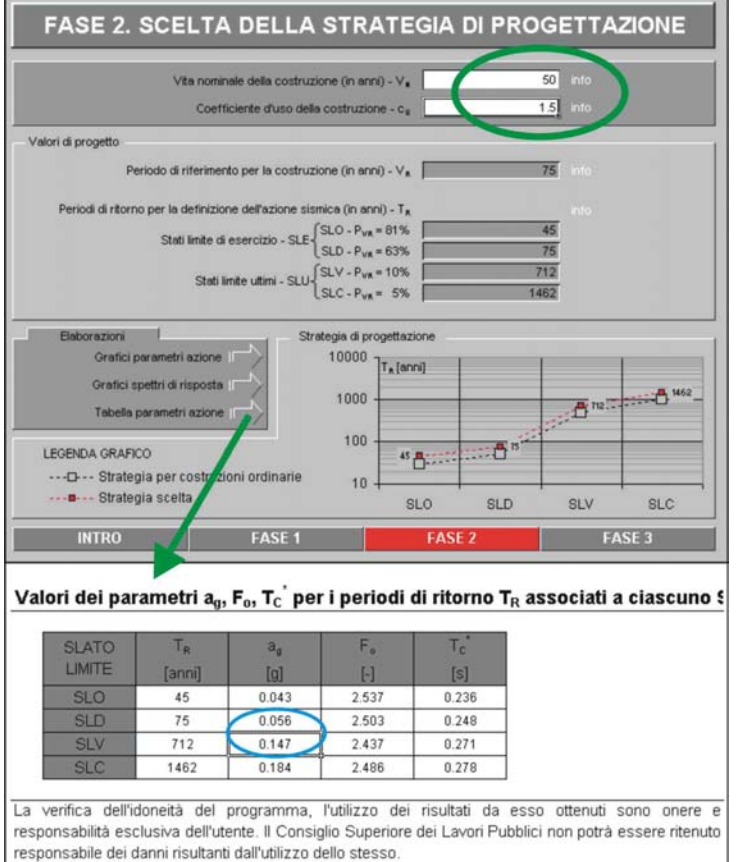

In figura è illustrata la pagina dedicata all'inserimento rosso), mentre la figura successiva illustra la pagina seguente, dedicata all'inserimento dei parametri progettuali (identificate dall'ovale verde). La freccia verde indica la schermata con la tabella dei parametri ag, F0 e T\*c per<br>i quattro stati limite di progetto. Ipotizzando i quattro stati limite di progetto. Ipotizzando di voler lavorare per SLV (Stato Limite di salvaguardia della Vita) ed SLD (Stato Limite di Danno), i valori di ag in figura sono<br>evidenziati.dall'ovale.blu evidenziati dall'ovale blu.

#### **SCELTA DELL'INPUT SISMICO**

#### **Dati di disaggregazione**

L'estrazione degli accelerogrammi di input prevede la determinazione di altri parametri sismologici, oltre il valore di ag. In particolare, bisognerà conoscere<br>per il sito in esame i dati di **disaggregazione** (variabilità in termini di per il sito in esame i dati di **disaggregazione** (variabilità in termini di magnitudo e distanza), desumibili ad esempio dalla pagina del sito dell'Istituto di Geofisica e Vulcanologia di Milano **http://esse1-gis.mi.ingv.it** dedicata ai dati di pericolosità sismica nazionale.

Si accede ad una pagina webgis, in cui va indicato il comune oggetto d'indagine (nell'esempio in figura è Firenze come indicato nel rettangolo dello **step1**), la probabilità di accadimento in 50 anni (indicare il valore più vicino al tempo di ritorno del progetto) ed il percentile (sempre 50 per la progettazione ai sensi delle NTC2008), come indicato dallo **step2**.

$$
T_{R} = -\frac{V_{R}}{\ln(1-P_{V_{R}})}
$$

A questo punto bisogna spuntare il campo "grafico di disaggregazione" (**step3**) e cliccare sul punto più vicino al sito in esame. Saranno calcolati i valori di magnitudo-distanza con relativa probabilità. I medesimi dati possono essere copiati su foglio di calcolo ed illustrati mediante grafico 3D.

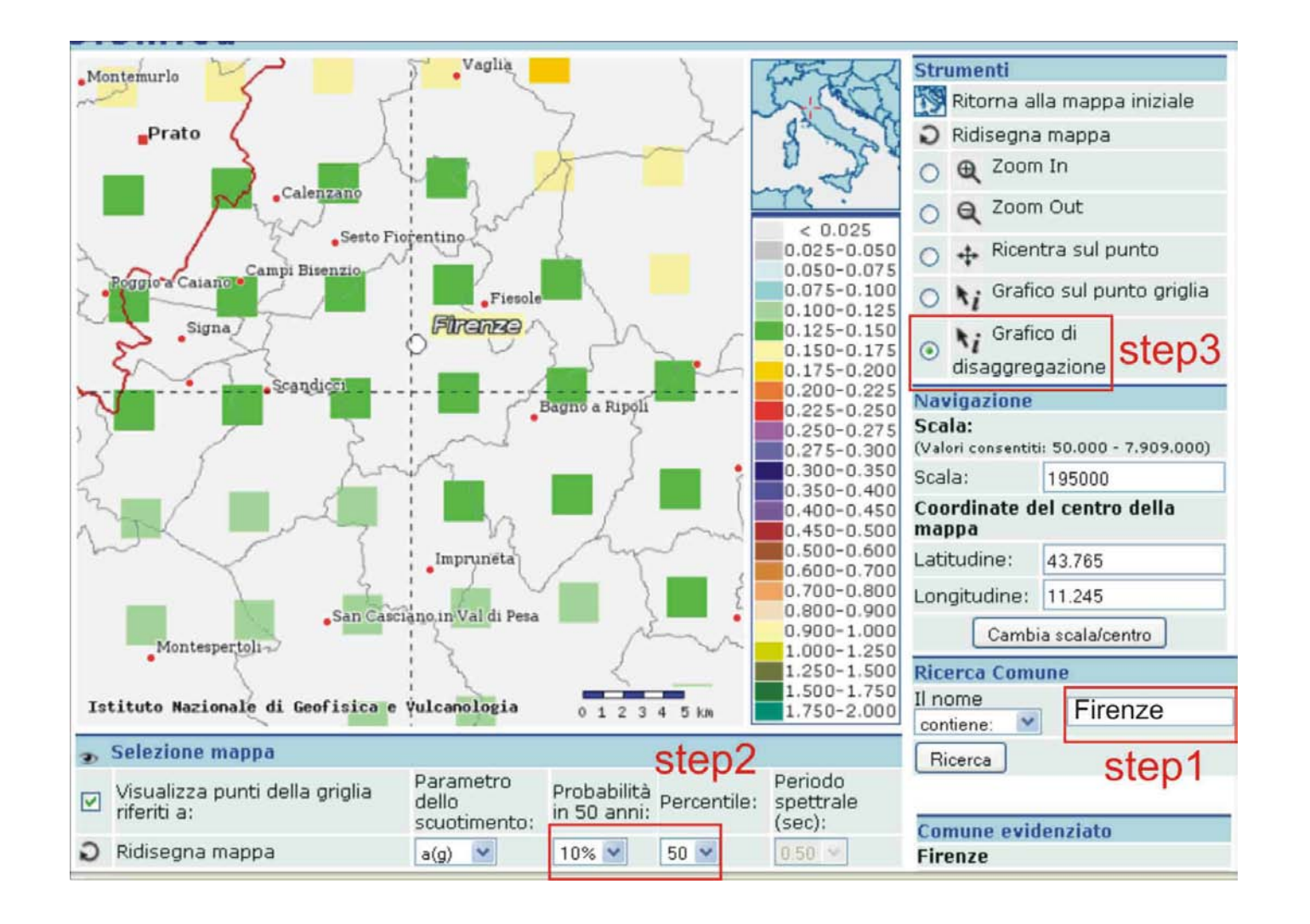

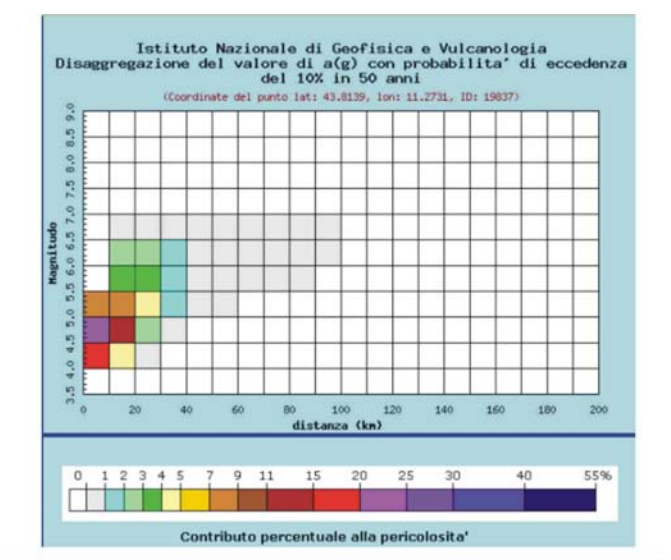

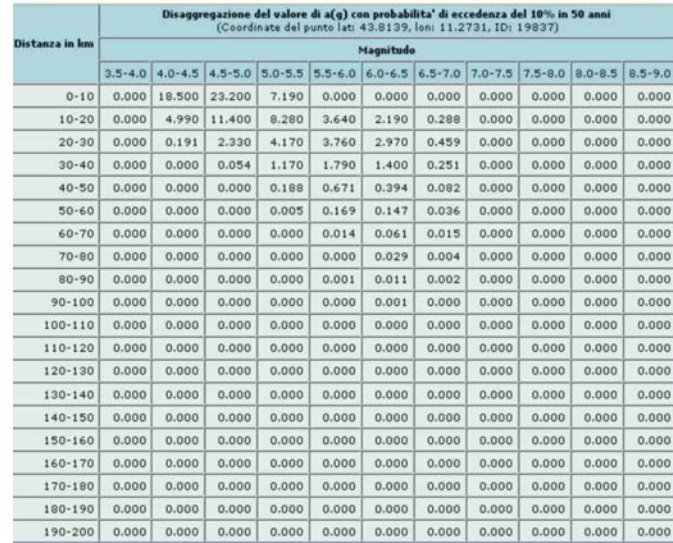

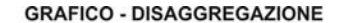

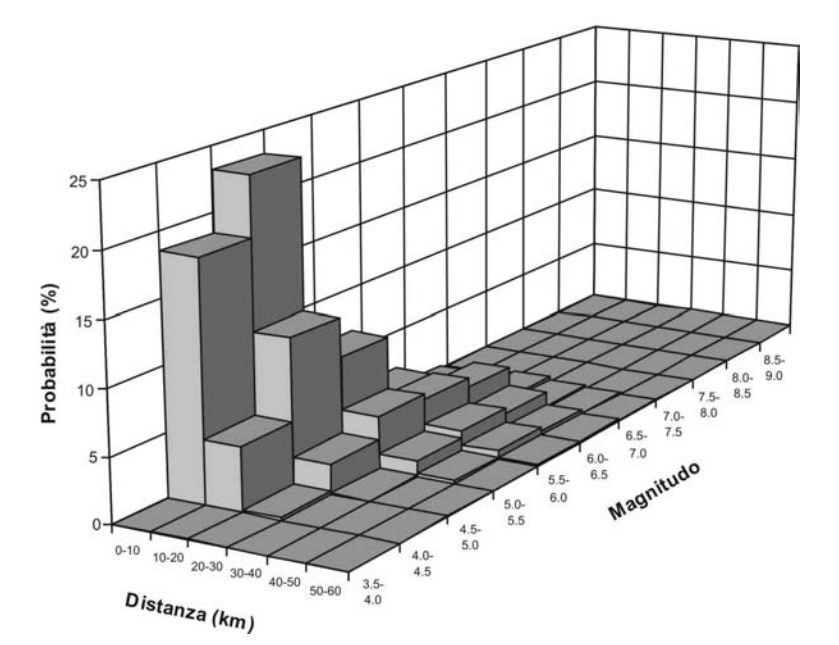

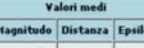

lon  $4.980$   $12.900$   $1.180$ 

## **Riepilogo**

Dati necessari per l'estrazione di input sismici sismocompatibili e spettrocompatibili per un edificio strategico e rilevante posto nell'area comunale di Firenze

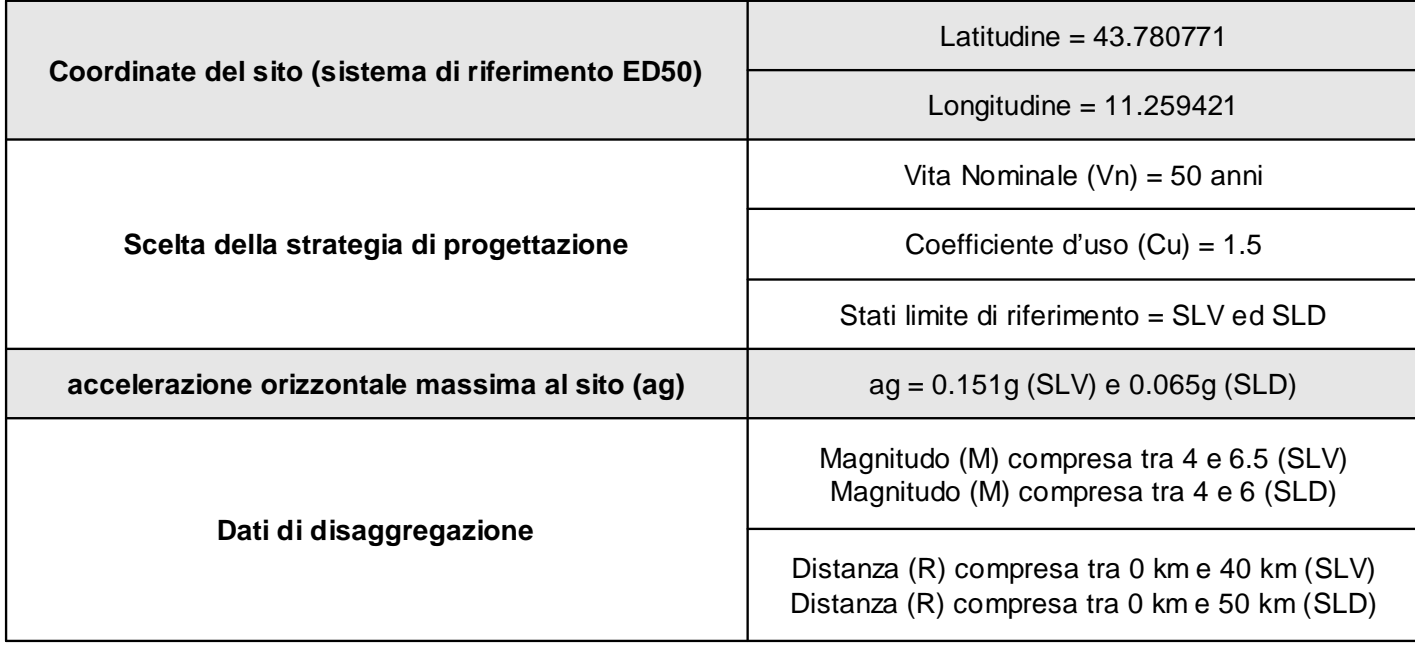

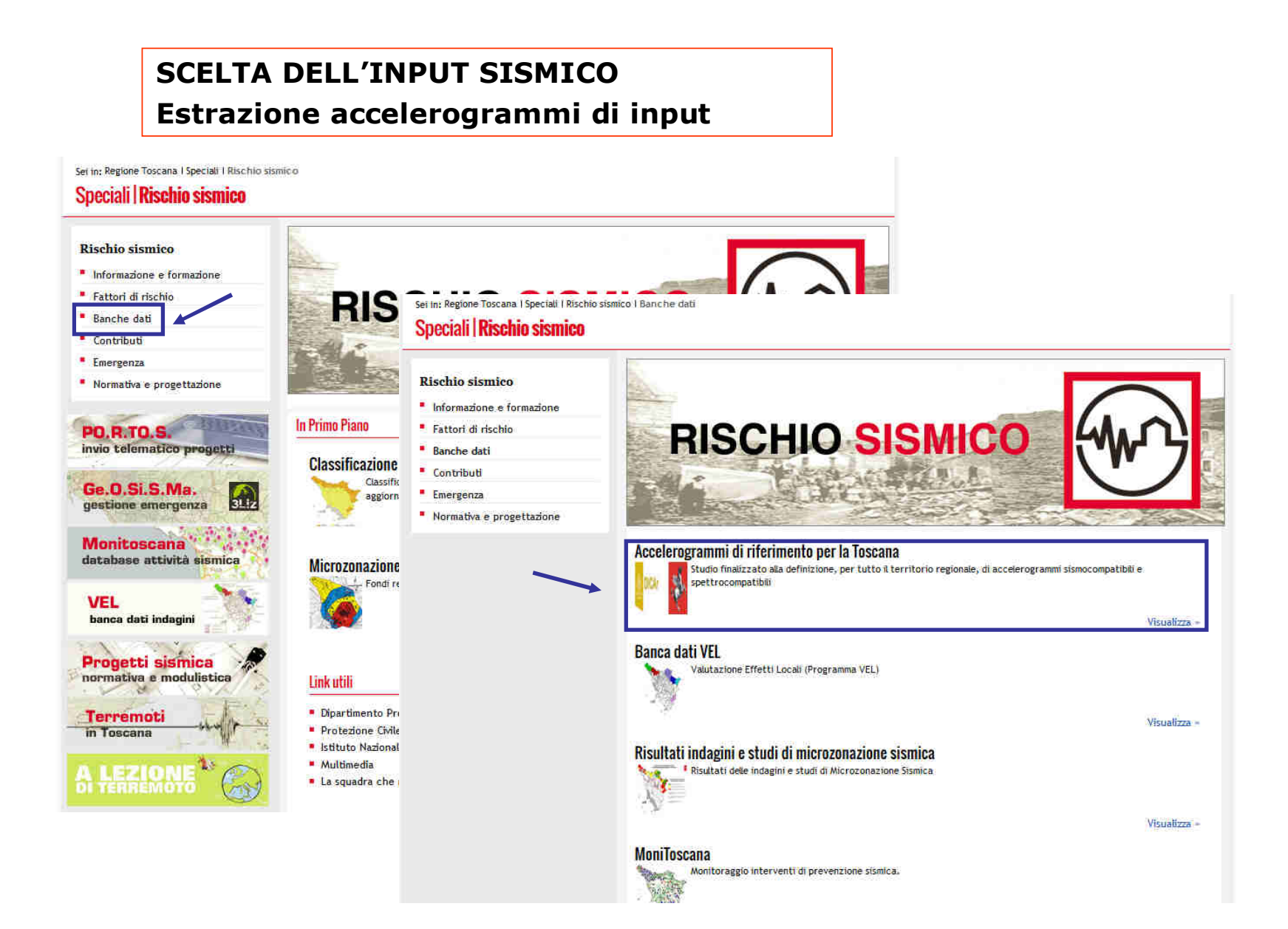

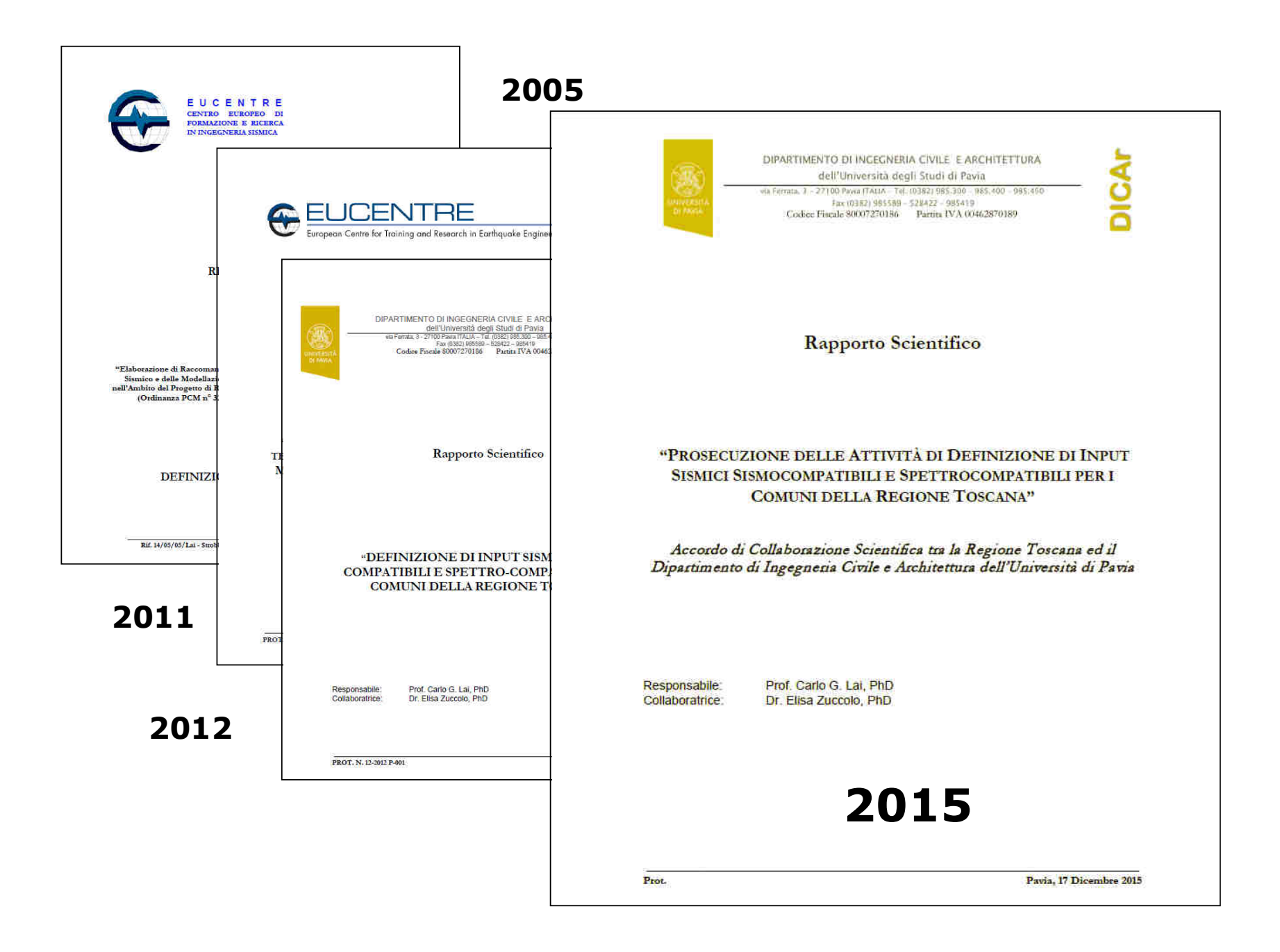

#### **SCELTA DELL'INPUT SISMICO** Estrazione accelerogrammi di input

#### Accelerogrammi di riferimento per la Toscana

Studio finalizzato alla definizione, per tutto il territorio regionale, di accelerogrammi sismocompatibili e spettrocompatibili per la pianificazione e progettazione

La Regione Toscana, nell'ambito di un Accordo di Collaborazione Scientifica con il Dipartimento di Ingegneria Civile e Architettura dell'Università degli Studi di Pavia, ha completato uno studio finalizzato alla definizione, per tutto il territorio regionale, di

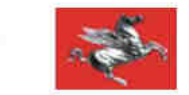

**DICAr** 

accelerogrammi sismocompatibili e spettrocompatibili, come meglio descritto nella relazione dettagliata dell'attività IDICAr Pavia - dicembre 2015).

La ricerca in oggetto, rivolta a tutti coloro che operano nel campo sismico, ha una duplice e distinta finalità:

- **PIANIFICAZIONE**
- · PROGETTAZIONE

#### Pianificazione

Si rendono disponibili input sismici per l'esecuzione di analisi di risposta sismica per la realizzazione di studi di microzonazione sismica di Livello 3 (sulla base di quanto richiesto dagli indirizzi e criteri generali per la microzonazione sismica e dalle Specifiche tecniche regionali).

E possibile, identificando il comune d'interesse, scaricare un file .rar (http://www.winrar.it), comprendente 9 files .b.t: 7 storie temporali degli eventi sismici, i relativi spettri di risposta elastici, lo spettro medio e lo spettro target di riferimento ed, infine, il file readme con le informazioni sui 7 input sismici estratti (le storie temporali sono espresse non solo in termini di accelerazione, ma anche come storie temporali in velocità e spostamento). I dati sono riferiti alla sede comunale per un tempo di ritorno fisso di 475 anni.

#### Progettazione

Si fornisce, ai professionisti incaricati della modellazione sismica nell'ambito della progettazione edilizia, lo strumento per pervenire ad una più mirata definizione dell'azione sismica di progetto, mediante la realizzazione di analisi di risposta sismica locale ad hoc, alternative e più appropriate dell'approccio semplificato di normativa.

Viene fornito direttamente il software SCALCONA-3.0, con cui procedere (una volta in possesso delle coordinate e del periodo di riferimento del progetto) all'estrazione degli input sismici, nel medesimo formato indicato al precedente capoverso.

Si precisa che l'utilizzo degli input sismici forniti rientra nella piena responsabilità degli utenti. Pertanto, l'Ufficio Prevezione Sismica della Regione Toscana ed il Dipartimento di Ingegneria Civile e Architettura dell'Università degli Studi di Pavia si riterranno non responsabili dall'uso improprio o incorretto dei suddetti dati.

Per informazioni rivolgersi a Vittorio D'Intinosante tel: 055 4622790 - mail: vittorio.dintinosante@regione.toscana.it (Aggiornamento: febbraio 2016)

Ultima modifica: 15/02/2016 13:44:54 - Id: 12037830

#### **SCELTA DELL'INPUT SISMICO** Estrazione accelerogrammi di input

## Accelerogrammi di riferimento per la pianificazione

Microzonazione sismica di terzo livello

Ai fini dell'utilizzo degli input sismici a fini pianificatori (Microzonazione sismica di III<sup>\*</sup> livello) selezionare la provincia di appartenenza del comune di interesse.

Si accederà alla pagina relativa alla provincia scelta, da cui selezionare il comune di interesse ed effettuare il download degli accelerogrammi di riferimento per la realizzazione di analisi di risposta sismica locale, propedeutiche alla redazione di cartografie di microzonazione sismica di III<sup>-</sup> livello.

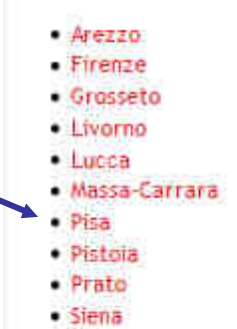

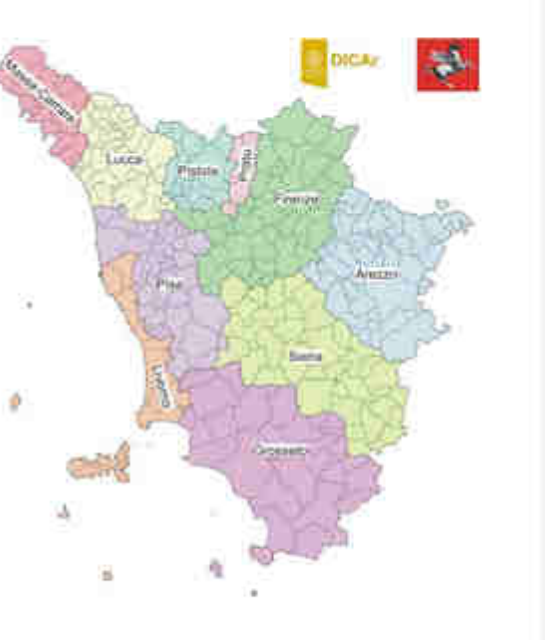

Si precisa che l'utilizzo degli input sismici forniti rientra nella piena responsabilità degli utenti. L'Uffiico competente della Regione Toscana ed il Dipartimento di Ingegneria Civile e Architettura dell'Università degli Studi di Pavia si riterranno non responsabili dall'uso improprio o incorretto dei suddetti dati.

Per informazioni rivolgersi a Vittorio D'Intinosante tel: 055 4622790 - vittorio dintinosante@regione.toscana.it

Ultima modifica: 15/02/2016 13:44:59 - Id: 12237251

#### **SCELTA DELL'INPUT SISMICO** Estrazione accelerogrammi di input

#### Accelerogrammi di riferimento - Provincia di Pisa

Input sismici per la pianificazione

Selezionare il comune d'interesse. Verrà avviato il download degli inputsismici sismocompatibili e spettrocompatibili, riferiti alla sede comunale e per un periodo di ritorno di 475 anni. Il dato è fornito in formato .rar (http://www.winrar.it) e comprende 9 files .txt (7 storie temporali degli eventi sismici, i relativi spettri di risposta elastici, lo spettro medio e lo spettro target di riferimento ed, infine, il file readme con le informazioni sui 7 accelerogrammi estratti). I dati accelerometrici sono espressi in m/sec2.

Il parametro ag(475) rif, indicato in tabella, è la massima accelerazione attesa al suolo (PGA) corrispondente al tempo di ritorno di 475 anni (Mappa di pericolosità sismica INGV, 2004 - 50° percentile), espressa in g e riferita alle coordinate della sede comunale.

Per localizzazioni differenti e/o per tempi di ritorno diversi, scaricare il software SCALCONA 3.0, illustrato nella pagina progettazione:

Si precisa che l'utilizzo degli accelerogrammi forniti rientra nella piena responsabilità degli utenti. Pertanto, l'Ufficio Prevezione Sismica della Regione Toscana ed il Dipartimento di Ingegneria Civile e Architettura dell'Università degli Studi di Pavia si riterranno non responsabili dall'uso improprio o incorretto dei suddetti dati.

Per informazioni rivolgersi a Vittorio D'Intinosante tel: 055 4622790 - vittorio dintinosante@regione.t scana.it

慘

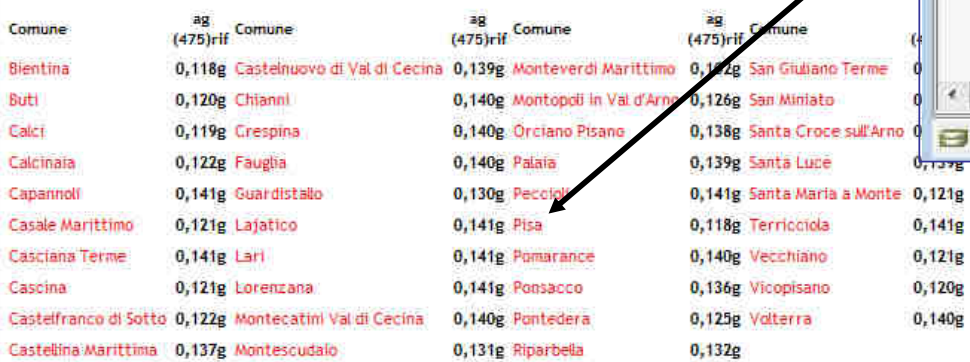

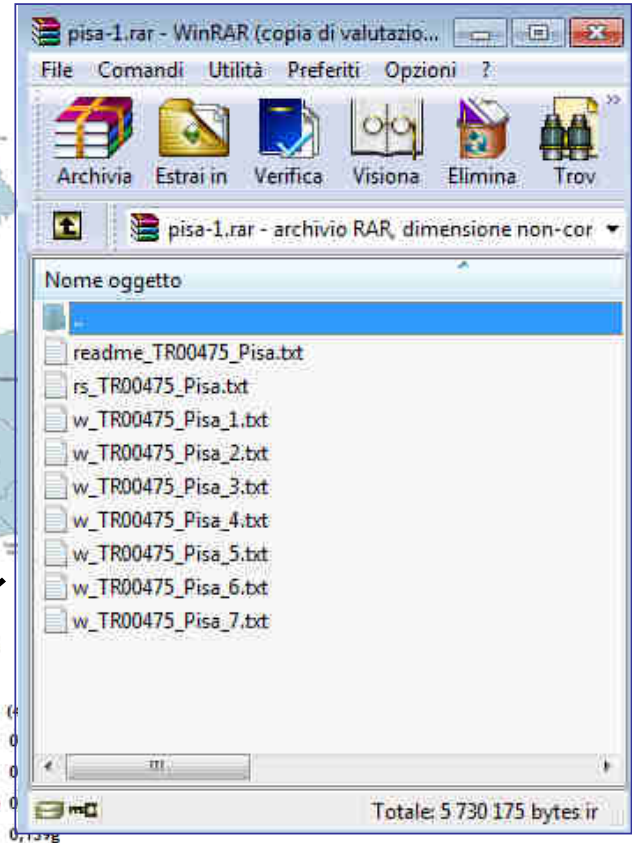

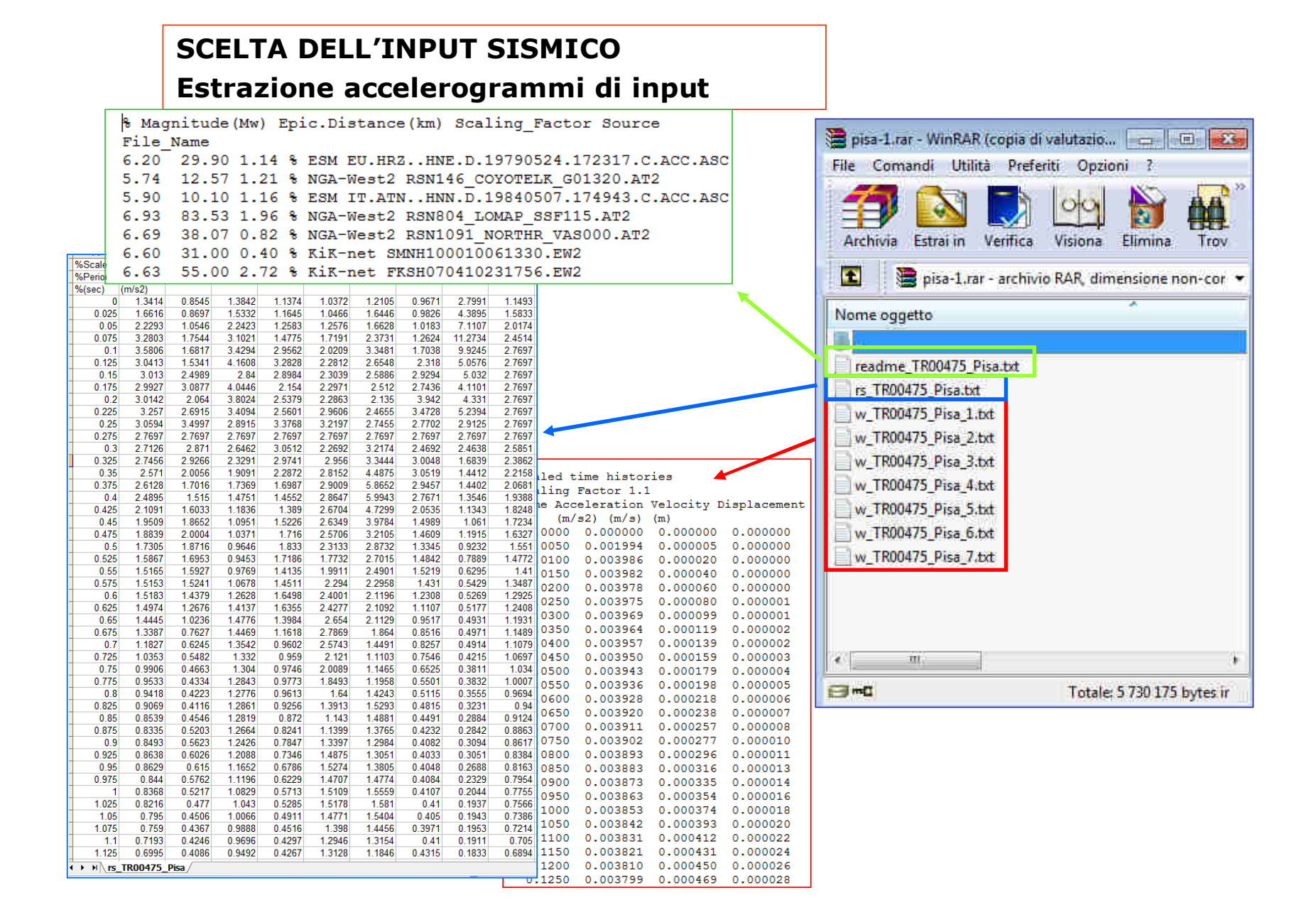

#### 31

#### Accelerogrammi di riferimento per la progettazione

Determinazione dell'azione sismica di progetto mediante analisi di risposta sismica locale

La determinazione dell'azione sismica di progetto può essere effettuata mediante analisi di risposta sismica locale, permettendo di definire una realistica risposta sismica stratigrafica, in alternativa all'approccio semplificato, basato sulla definizione delle categorie di sottosuolo.

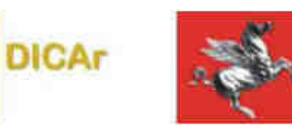

OUTPUT

**INPUT** 

Questo approccio analitico è ritenuto la via ufficiale delle Norme tecniche per le costruzioni, di seguito NTC2008 (Cap. 3.2.2).

La realizzazione di analisi di risposta sismica locale prevede la definizione di un input sismico, costituito, oltre che dalla caratterizzazione geometrica e sismostratigrafica dei terreni oggetto d'indagine, anche da un input sismico (selezione di un gruppo di accelerogrammi).

Indicazioni sultimpiego di accelerogrammi sono fornite nelle NTC2008 al paragrafo 3.2.3.6. Per l'analisi dinamica delle strutture e terreni è consentito l'utilizzo di diversi tipi di accelerogrammi: artificiali, sintetici e registrati. Tuttavia, non è permesso l'uso di accelerogrammi artificiali nelle analisi dinamiche di opere e sistemi geotecnici, tra cui ricadono le analisi di risposta sismica locale. Per questi motivi, l'esecuzione di analisi di risposta sismica locale è usualmente basata su accelerogrammi naturali.

Per quanto riguarda eli accelerogrammi naturali, le NTC2008 ammettono il loro utilizzo a condizione che la loro scelta sia rappresentativa della sismicità del sito e sia adeguatamente giustificata in base alle caratteristiche sismogenetiche della sorgente, alle condizioni del sito di registrazione, alla magnitudo, alla distanza dalla sorgente e alla massima accelerazione orizzontale attesa al sito, Gli accelerogrammi naturali devono poi essere scalati in modo da approssimare eli spettri di risposta nel campo di periodi di interesse per il problema in esame.

Queste prescrizioni rappresentano la prassi corrente per la selezione degli accelerogrammi naturali, nella quale il gruppo di accelerogrammi deve essere selezionato in modo da riflettere la magnitudo, distanza e altri parametri che dominano la pericolosità sismica al sito. Tuttavia, alcuni studi hanno dimostrato che, in alcune condizioni, rispettare magnitudo e distanza del terremoto di scenario (ottenuti dalla disaggregazione nel caso di analisi probabilistica) può non essere soddisfacente per una corretta stima della risposta strutturale (lervolino e Cornell 2005). Pertanto, la Circolare NTC (2009) precisa che è possibile, in alternativa, utilizzare le condizioni di compatibilità spettrale media definite per i segnali artificiali anche per quelli naturali, avendo cura in ogni caso di rispettare le condizioni geologiche di sito e di scegliere accelerogrammi il cui spettro è, per quanto possibile, generalmente simile a quello di riferimento. Se ciò richiede che gli accelerogrammi siano scalati linearmente in ampiezza è opportuno limitare il fattore di scala nel caso di segnali provenienti da eventi di piccola magnitudo".

Lo scopo del presente studio è la definizione dell'input sismico necessario all'esecuzione delle analisi di risposta sismica locale (a supporto delle attività di pianificazione e progettazione) nei Comuni della Toscana. Il prodotto finale è rappresentato dal programma SCALCONA-3.0, che consente di ottenere un set di 7 input sismici naturali registrati su roccia e soddisfacenti al requisito della spettrocompatibilità con lo spettro di risposta di normativa (NTC2008) per un qualsiasi sito ricadente all'interno del territorio toscano, per i periodi di ritorno di 50 anni, 75 anni, 101 anni, 201 anni, 475 anni, 712 anni, 949 anni, 1462 anni, 1950 anni e 2475 anni.

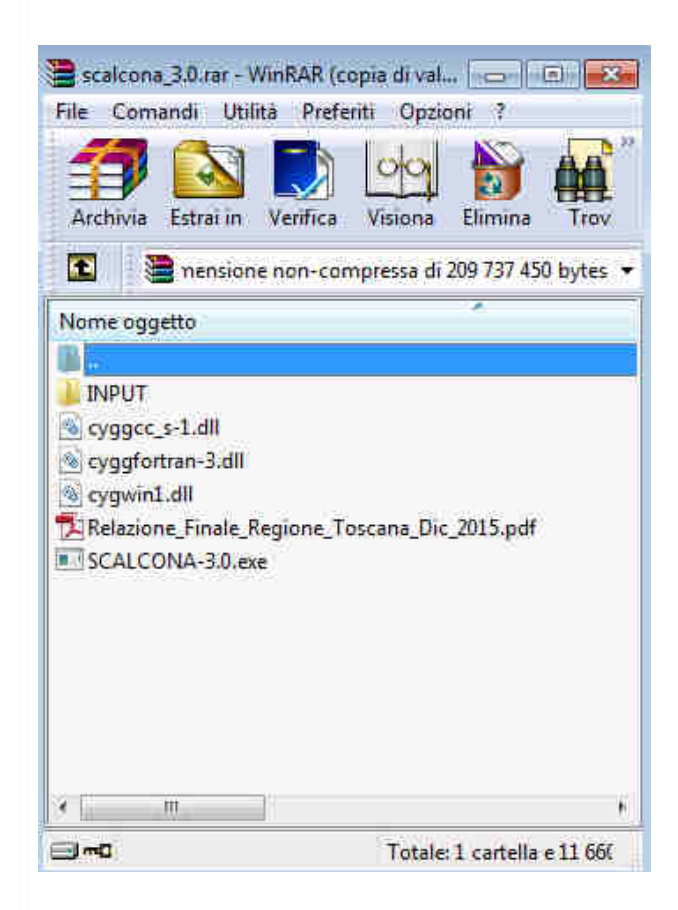

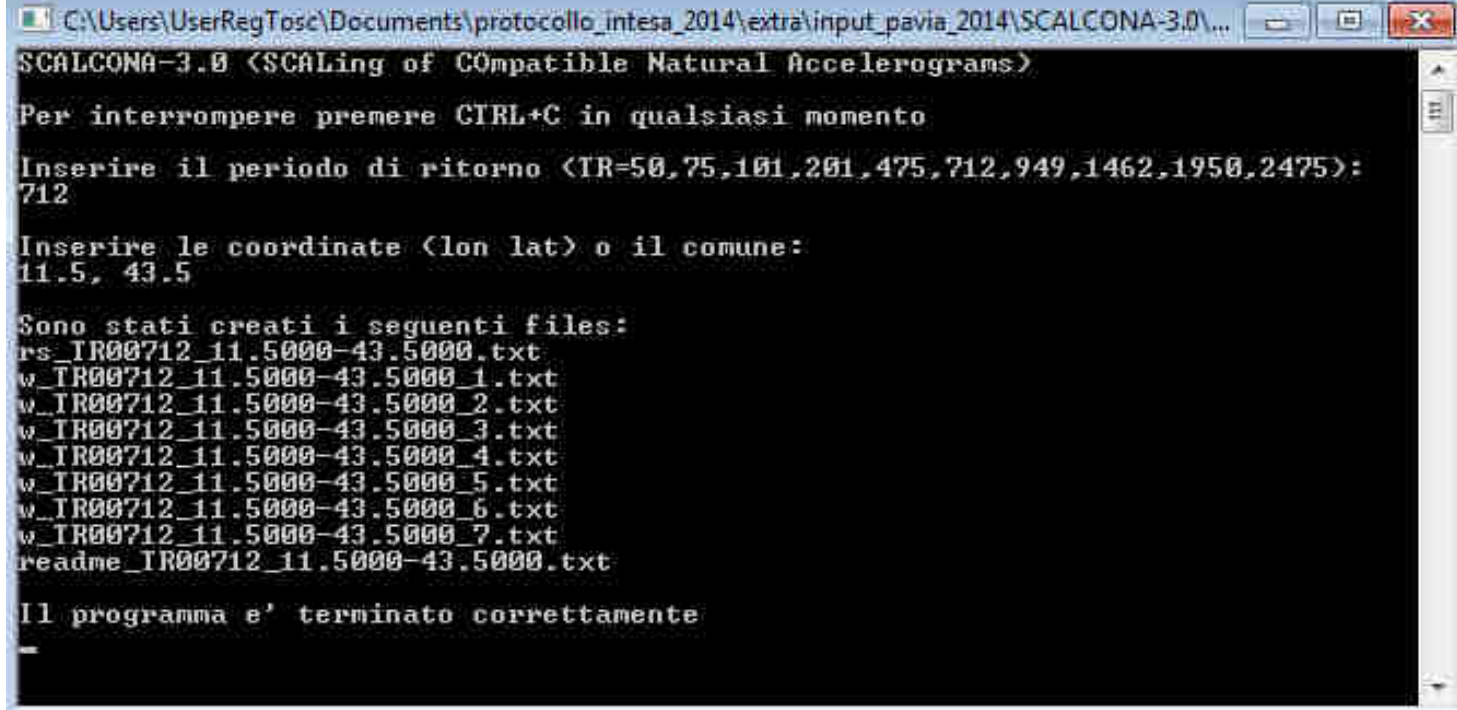

#### Database Output About References ali<sup>-</sup>

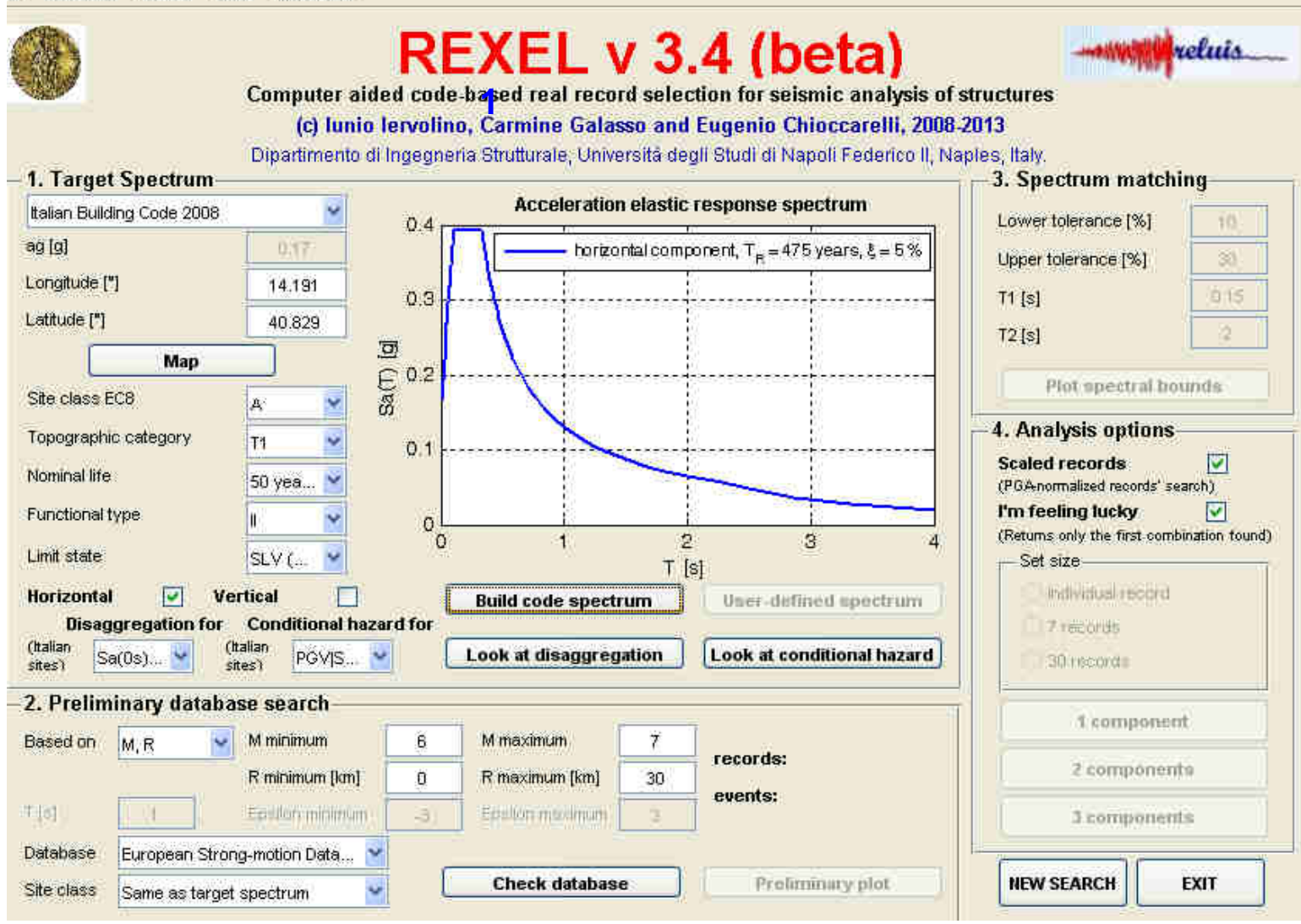

١a

# **ANALISI MONODIMENSIONALI DI RISPOSTA SISMICA LOCALE**

#### **Inserimento sismostratigrafia di input**

Definito l'input in termini di eventi sismici da sottoporre a simulazione, bisogna determinare le caratteristiche sismostratigrafiche del volume di terreno d'indagine ed oggetto della probabile amplificazione.

Bisognerà riportare nel software il profilo sismostratigrafico del terreno, ovvero i differenti sismostratistrati in cui la campagna di esplorazione geologica (geofisica e geotecnica) del sottosuolo ha discretizzato il sottosuolo dell'area in esame. Si assume, trattandosi di indagini monodimensionali, che gli strati siano piano paralleli e che la propagazione del sisma sia verticale.

Qualora questa condizione non fosse corrispondente ai risultati dell'indagine geologica, si dovrà ricorrere ad analisi 2D. Pertanto, il modellista riporta nel file di input i dati pervenuti<br>dal geologo incaricato delle indagini, il quale è responsabile del dato fornito. Un esemnio è dal geologo incaricato delle indagini, il quale è responsabile del dato fornito. Un esempio è riportato in tabella.

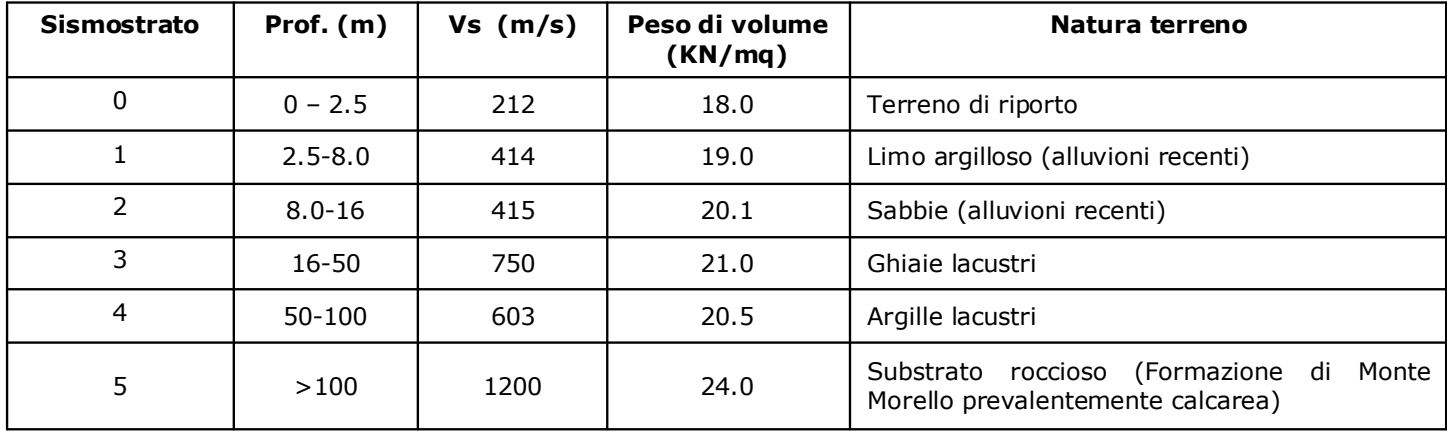

Inserimento sismostratigrafia di input

### **GENERAL SETTINGS**

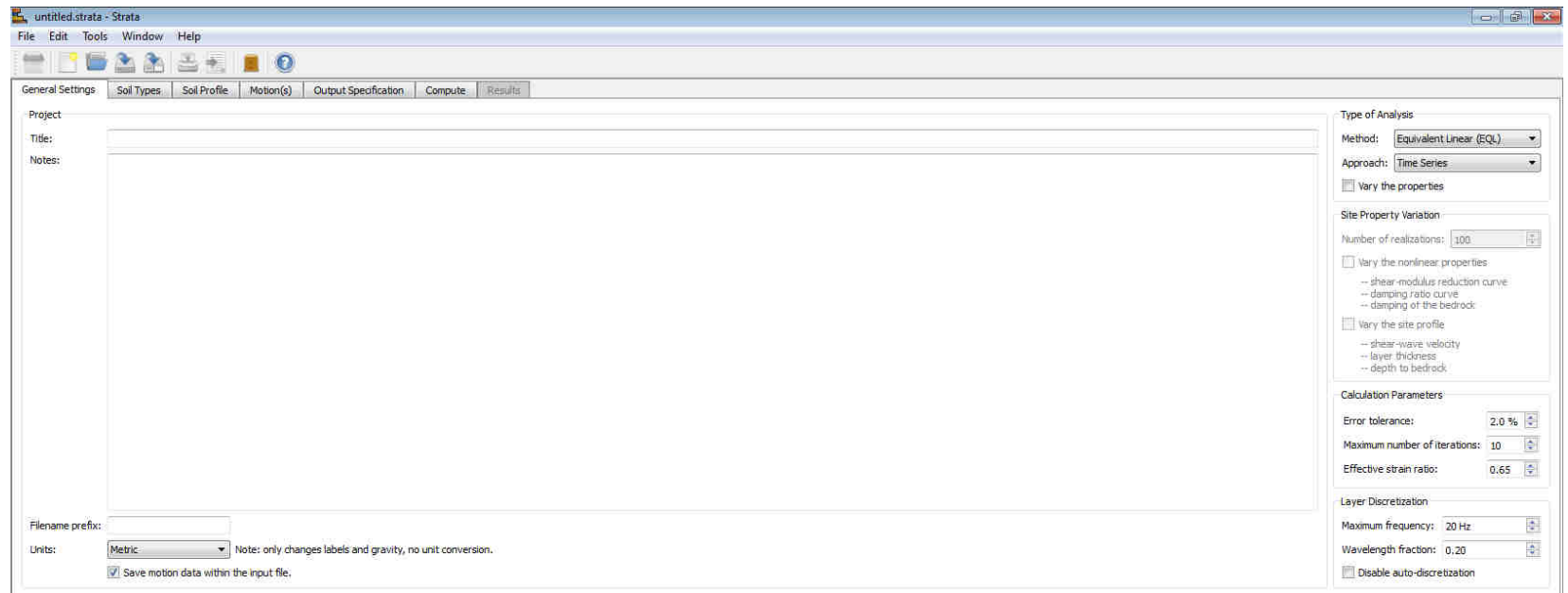

## **STRATA**

Scelta del livello di approfondimento dell'analisi, da eseguire nella pagina successiva (Compute). Nella figura è riportata la schermata finale della pagina *Compute*, in cui è illustrato il risultato dell'errore residuo legato all'analisi compiuta sui 7 accelerogrammi di input, avendo selezionato un livello di approfondimento medium. Nell'esempio indicato si nota come i valori dell'errore residuo, sia come singoli valori (indicati da frecce rosse), sia naturalmente come media, siano inferiori al 2%, valore massimo consentito per l'analisi.

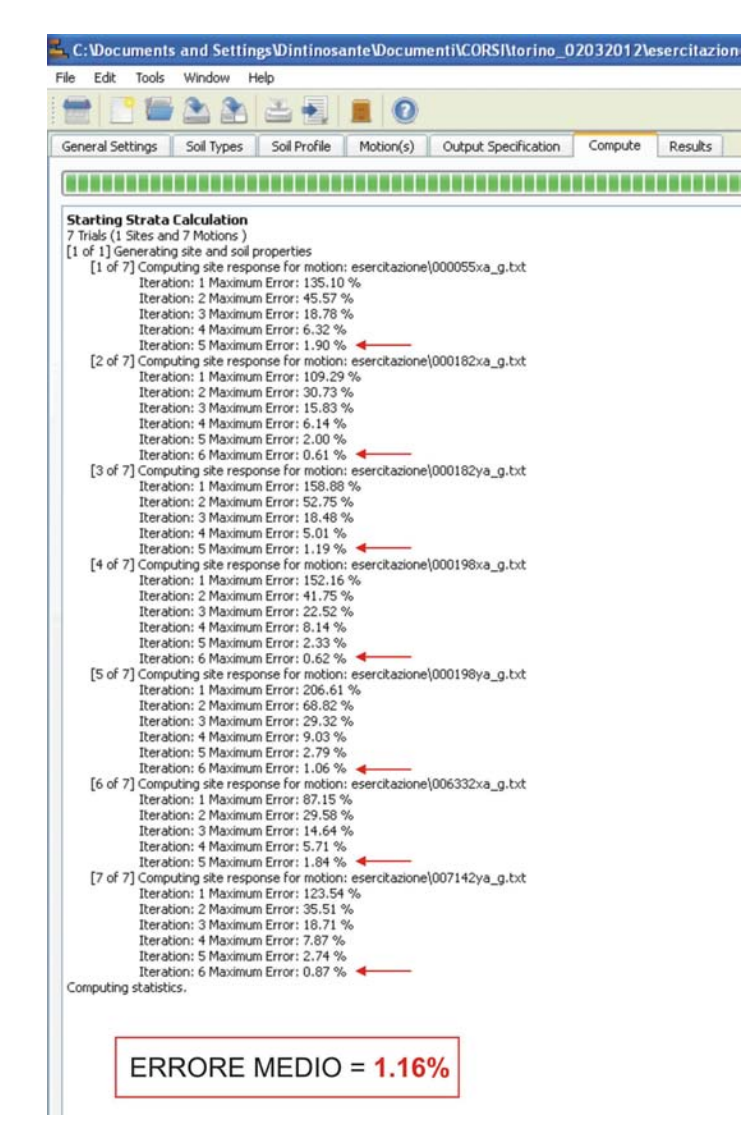

Sebbene non richiesto come output ai fini progettuali, è possibile ottenere in output anche la funzione di trasferimento del sito. Tale grafico è un ottimo ed immediato strumento per visualizzare la modalità con cui il sito, sulla base delle sue caratteristiche sismostratigrafiche, influisce sul segnale in ingresso, poichédetermina i livelli di amplificazione nel dominio delle frequenze.

Si seleziona dalla finestra *Ratio – Acceleration Transfer Function* indicando le profondità entro le quali determinare tale rapporto.

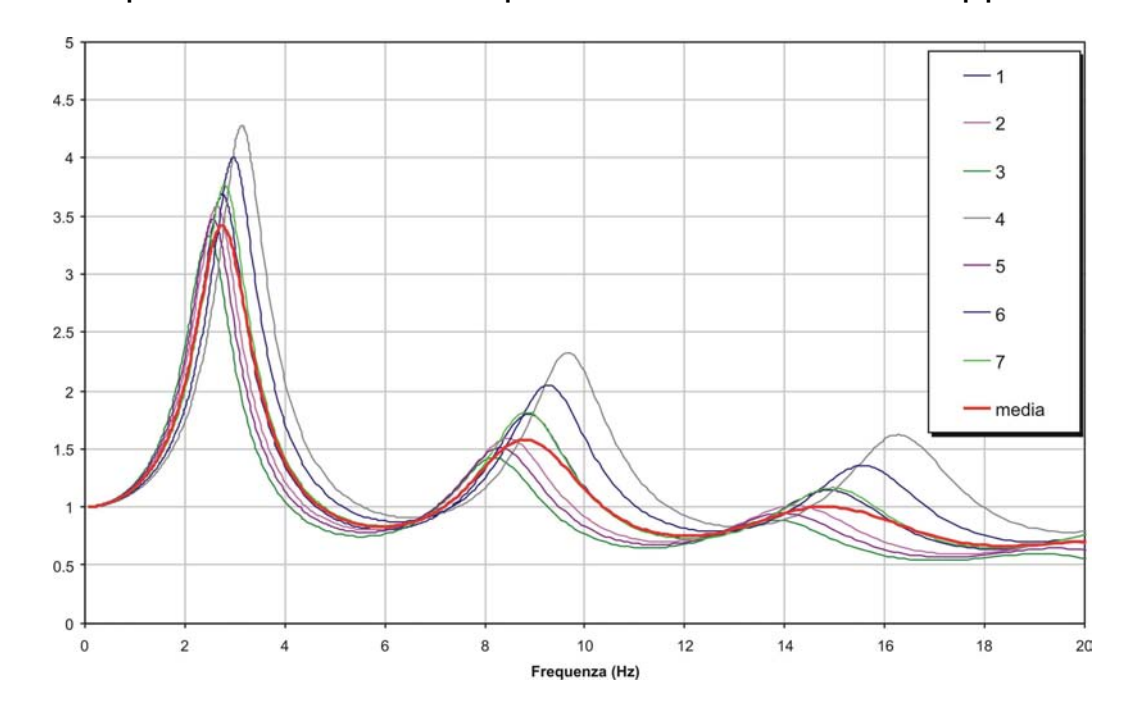

# **Dati di output**

- **Accelerogrammi di output**
- **Spettri di risposta elastici**
- **Spettro normalizzato (parametri dipendenti ed indipendenti)**
- **Spettri di progetto (per SLU)**

# **STRATA**

### **Dati di output**

1. Accelerogrammi: se nella pagina "**OUTPUT SPECIFICATION**" <sup>è</sup> stata selezionata l'opzione **time series**, sarà possibile visualizzare e salvare (dalla pagina **Data Table**) ognuno degli accelerogrammi utilizzati come input, amplificati sulla base della RSL del sito;

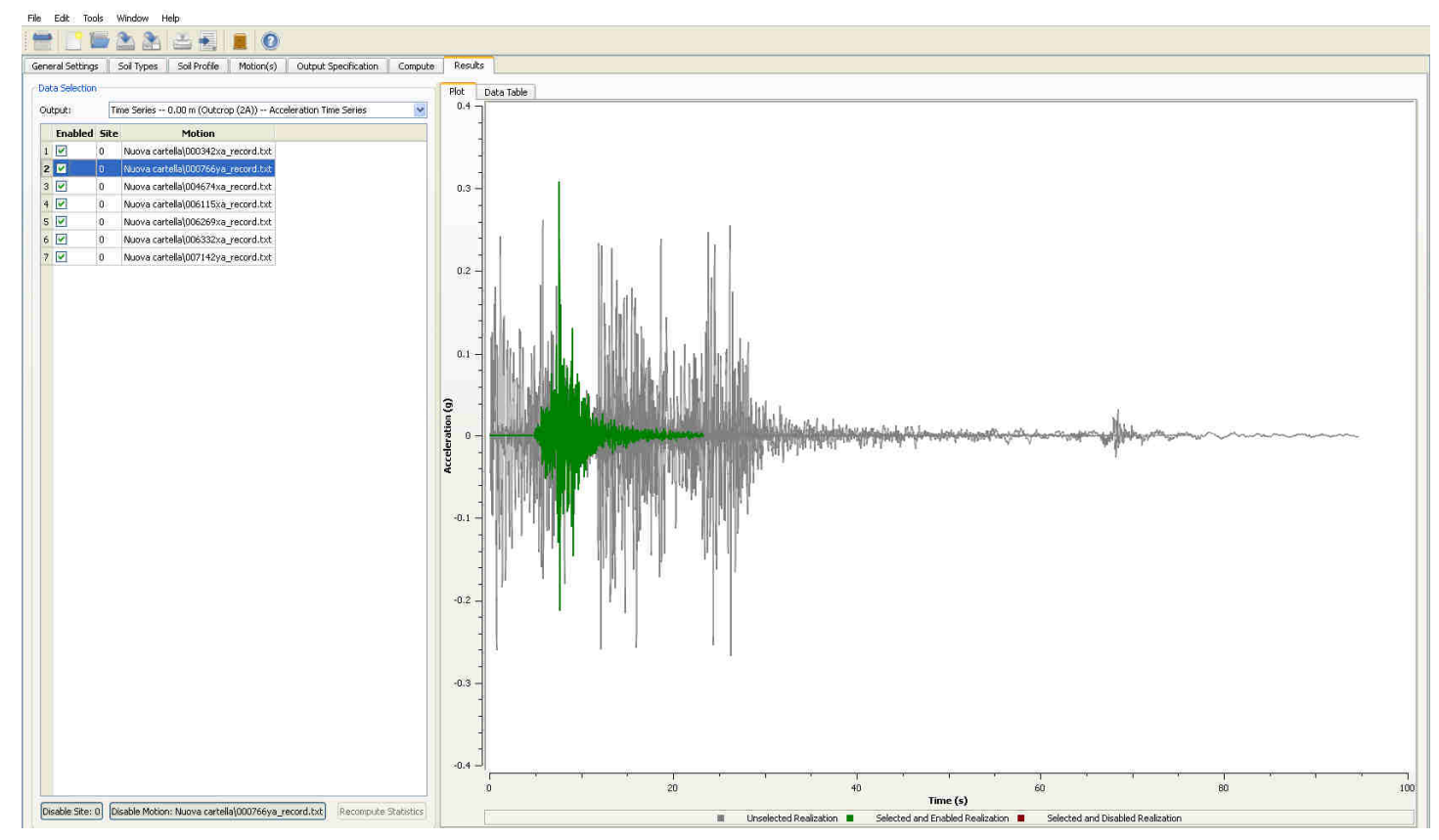

# **STRATA**

### **Dati di output**

2. Spettro di risposta elastico: se nella pagina "**OUTPUT SPECIFICATION**" <sup>è</sup> stata selezionata l'idonea opzione, sarà possibile visualizzare e salvare (dalla pagina **Data Table**) ognuno dei singoli spettri di risposta, la media e la sua deviazione standard;

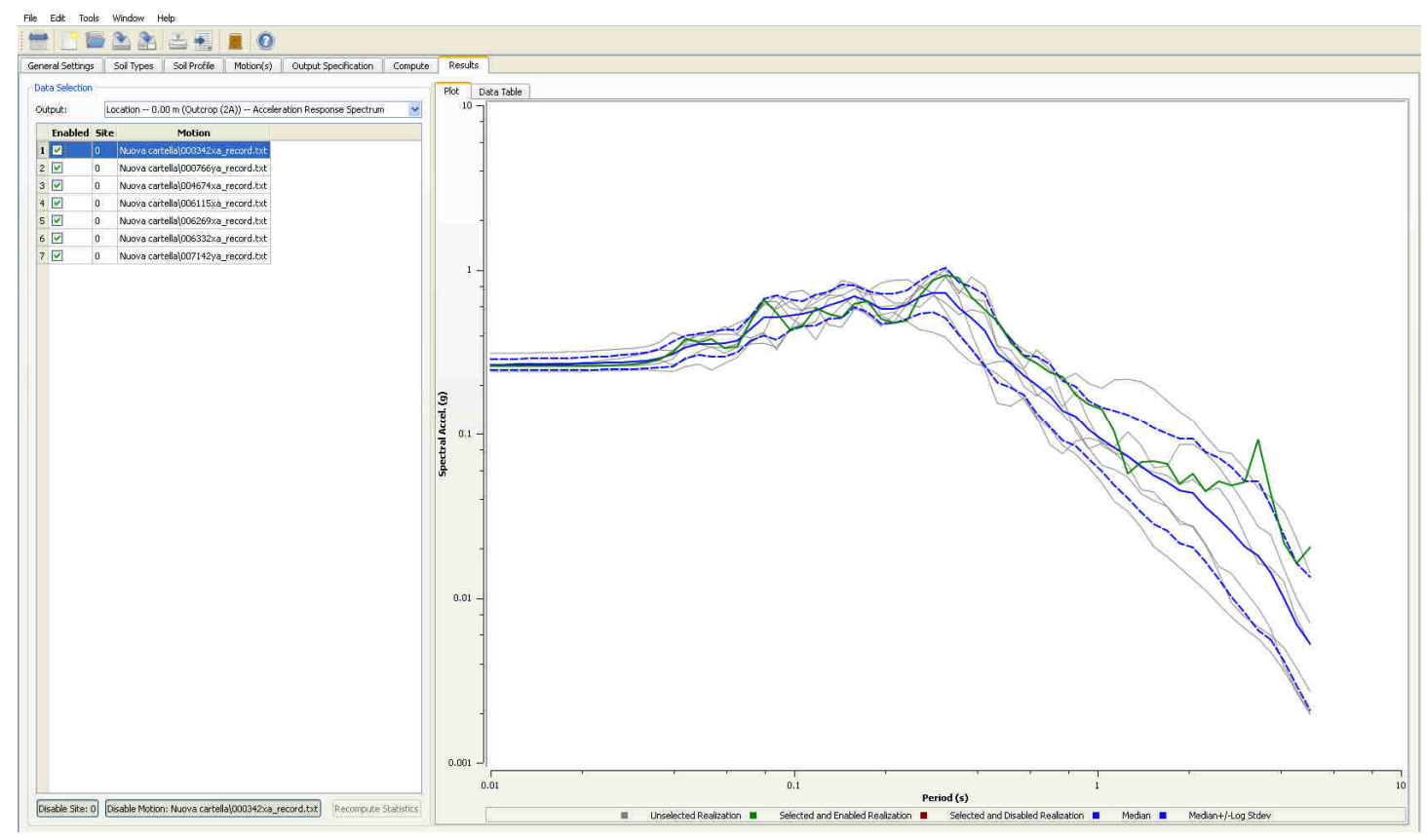

**Dati di output**

#### **Spettro normalizzato (parametri dipendenti ed indipendenti)**

Può essere necessario per lo strutturista avere il dato di output dello spettro elastico normalizzato (caratterizzato da una forma similare a quella dell'approccio semplificato di normativa).

Questi spettri si ricavano riportando i parametri indipendenti (relativi alla localizzazione geografica del sito ed alle scelte progettuali) e calcolando i<br>parametri-dinendenti-(derivanti-dall'amplificazione-propria-del-sito) parametri dipendenti (derivanti dall'amplificazione propria del sito).

In particolare, per quanto concerne i parametri dipendenti, i valori di Tb e Tc sono desunti iterativamente e graficamente dal confronto con lo spettro derivante dalla risposta sismica locale, mentre il parametro di amplificazione S <sup>è</sup> estrapolato mediante le formule riportate al cap. 3.2.3.2.1 delle NTC2008.

Infatti, prendendo in considerazione la formula valida per il tratto pianeggiante dello spettro (caratterizzato dai maggiori valori di accelerazione spettrale):

#### **Se(T)=ag\*S\***η**\*F0**

i valori di ag ed F0 sono parametri indipendenti e quindi noti, Se(T) è il massimo in accelerazione spettrale dello spettro derivante dalla risposta sismica locale ed η è uguale ad 1 (lavorando con un coefficiente di<br>smorzamento ξ convenzionale.nari.al 5%) smorzamento ξ convenzionale pari al 5%).

## formula [3.2.4] delle NTC2008

$$
0 \leq T < T_B
$$
\n
$$
S_e(T) = a_g \cdot S \cdot \eta \cdot F_o \cdot \left[ \frac{T}{T_B} + \frac{1}{\eta \cdot P_o} \left( \frac{T}{T_B} \right) \right]
$$
\n
$$
T_B \leq T < T_C
$$
\n
$$
S_e(T) = a_g \cdot S \cdot \eta \cdot F_o
$$

$$
T_C \leq T < T_D
$$
\n
$$
S_e(T) = a_g \cdot S \cdot \eta \cdot F_o \cdot \left(\frac{T_C}{T}\right)
$$

$$
T_D \leq T \qquad S_e(T) = a_g \cdot S \cdot \eta \cdot F_o \cdot \left(\frac{T_c T_D}{T^2}\right)
$$

T<sub>D</sub> è il periodo corrispondente all'inizio del tratto a spostamento costante dello spettro, espresso in secondi mediante la relazione:  $T_D = 4.0 \cdot \frac{a_g}{g} + 1.6$ .  $(3.2.9)$ 

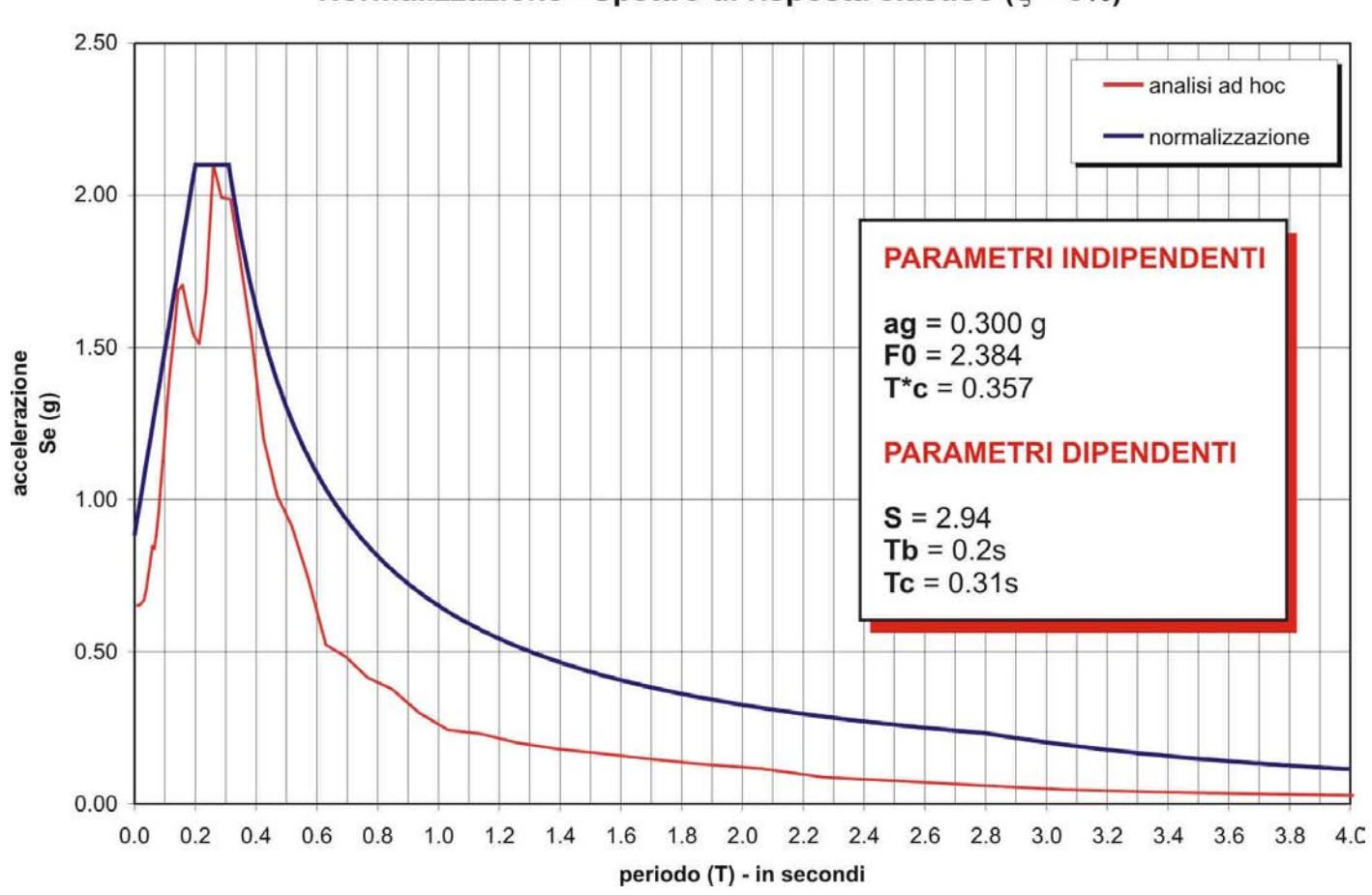

Normalizzazione - Spettro di risposta elastico ( $\xi$  = 5%)

Esempio di normalizzazione

**Dati di output**

**Spettro di progetto:** Le NTC2008 (Cap. 3.2.3.5) prevedono, qualora si ricorra a verifica strutturale basata non sull'uso di opportuni accelerogrammi ed analisi dinamiche al passo, l'utilizzo per lo Stato Limite Ultimo di uno spettro di progetto, il quale, è bene precisare, a giudizio dello scrivente appare **competenza dello strutturista**.

La circolare n°617/2009, che illustra l'applicazione delle NTC 2008 informa che "Nel caso di significativi danneggiamenti, generalmente associati ad azioni riferite agli Stati Limite Ultimi, il fattore η può essere calcolato in funzione del fattore di struttura q previsto per lo Stato Limite considerato secondo quanto definito al §3.2.3.5 delle NTC.", ovvero sostituendo nelle formule riportate al cap. 3.2.3.2.1 delle NTC2008 il parametro η con 1/q.

Pertanto, la procedura più corretta per pervenire alla definizione dello spettro di progetto, da un'analisi di risposta sismica locale, sembra essere la seguente:

- 1. definire lo spettro elastico di output dell'analisi di risposta sismica locale;
- 2. ottenere lo spettro elastico normalizzato, secondo le procedure precedentemente illustrate;
- 3. pervenire alla definizione del rispettivo spettro di progetto, sostituendo nelle formule 3.2.4 delle NTC2008 il parametro h con 1/q.

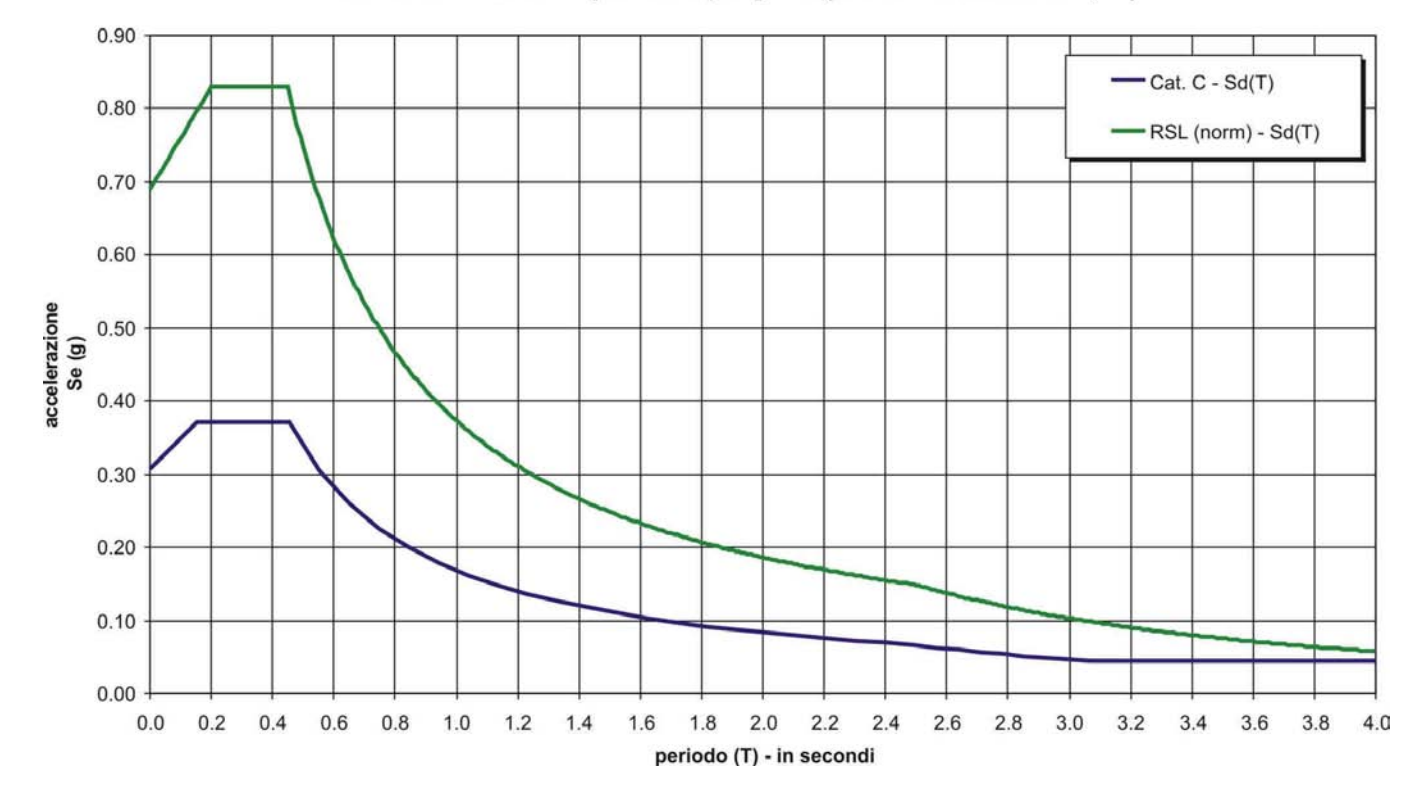

#### Normalizzazione - Spettro di progetto (Fattore di struttura q=2)

# **CONTENUTI DELLA RELAZIONE SULLA MODELLAZIONE SISMICA**

L'attività finale, una volta estrapolati dal software di analisi di RSL i dati di output, sarà quella di rappresentare tali risultati mediante importazione e graficizzazione tramite apposito foglio di calcolo.

La rappresentazione dovrà riguardare, per ciò che concerne i parametri di input delle analisi ed i relativi software utilizzati, i seguenti dati:

- Definizione scelta progettuale (Vn, Cu, Stati Limite) ed ubicazione del sito;
- Determinazione dell'accelerazione di base ed in generale dei parametri indipendenti;
- Parametri di disaggregazione;
- Modalità di estrazione degli input sismici e loro rappresentazione. Indicazione del codice utilizzato e del fattore di scala medio finale;
- Indicazione della sismostratigrafia utilizzata nell'analisi (vs, spessori, peso di volume e tipologia materiali) e curve G/G0 e D;
- > Indicazione del tipo di software e certificazione del grado di qualità<br>in quiput dell'analisi (ad esempio l'errere residue) in output dell'analisi (ad esempio l'errore residuo).

#### **OUTPUT RICHIESTI**

 Per quanto riguarda la tipologia degli output delle analisi di risposta sismica, come indicato nei precedenti paragrafi, essa dipende dalle scelte di analisi che il progettista intende percorrere sulla struttura. Pertanto, se verrà svolta<br>un'**analisi dinamica** non-lineare delle strutture, occorrerà fornire i sequenti un'**analisi dinamica** non lineare delle strutture, occorrerà fornire i seguenti prodotti di output:

- Accelerogrammi di output (sia per SLU sia per SLE)
- Spettri di risposta elastici (sia per SLU sia per SLE). Rappresentare anche lo spettro di input ed il confronto, se possibile, con l'approccio semplificato di normativa.

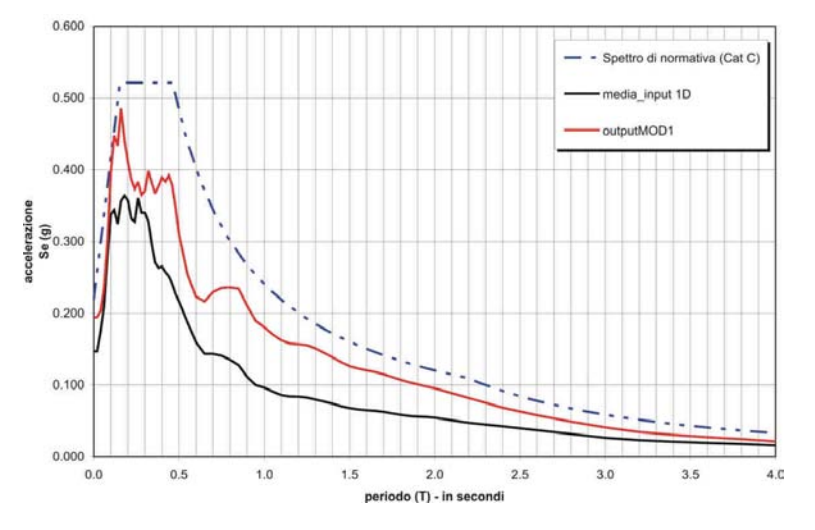

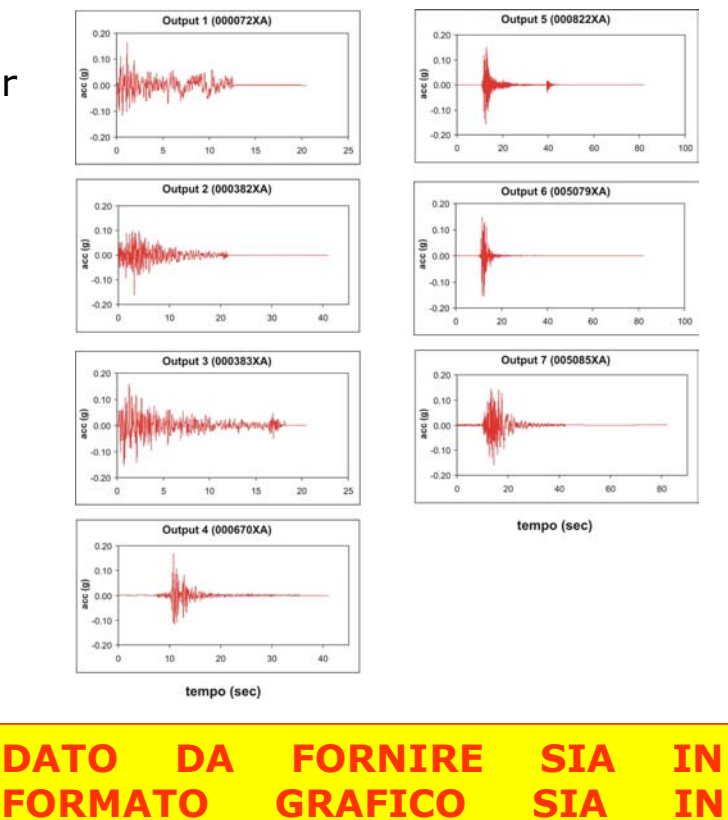

**FORMATO TABELLARE**

#### **OUTPUT RICHIESTI**

Se, invece, come comunemente effettuato, lo strutturista analizzerà il comportamento sismico della struttura in progetto tramite **spettri**, sarà necessario fornire i seguenti prodotti di output:

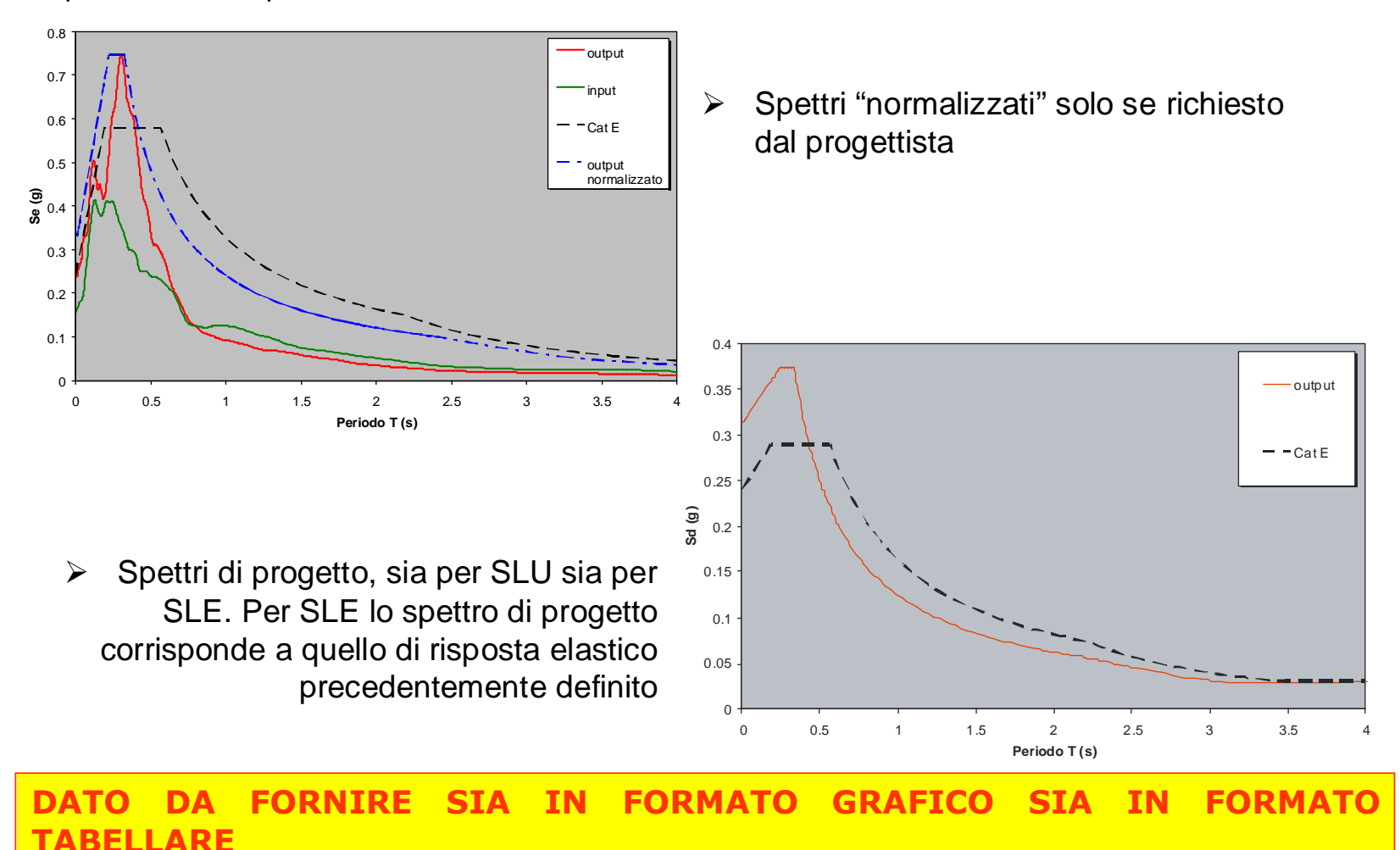

51